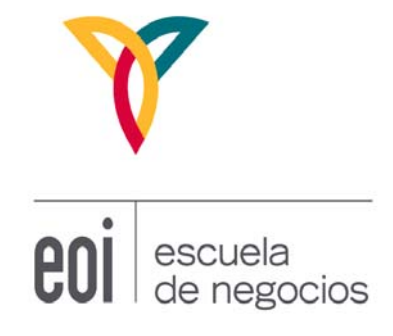

# **Contabilidad Analítica**

### Joaquín Martínez Navajas Profesor de Contabilidad y Finanzas

©: Quedan reservados todos los derechos. (Ley de Propiedad Intelectual del 17 de noviembre de 1987 y Reales Decretos) Documentación elaborada por el profesor para EOI.

Prohibida la reproducción total o parcial sin autorización escrita de la EOI

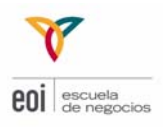

### **ÍNDICE:**

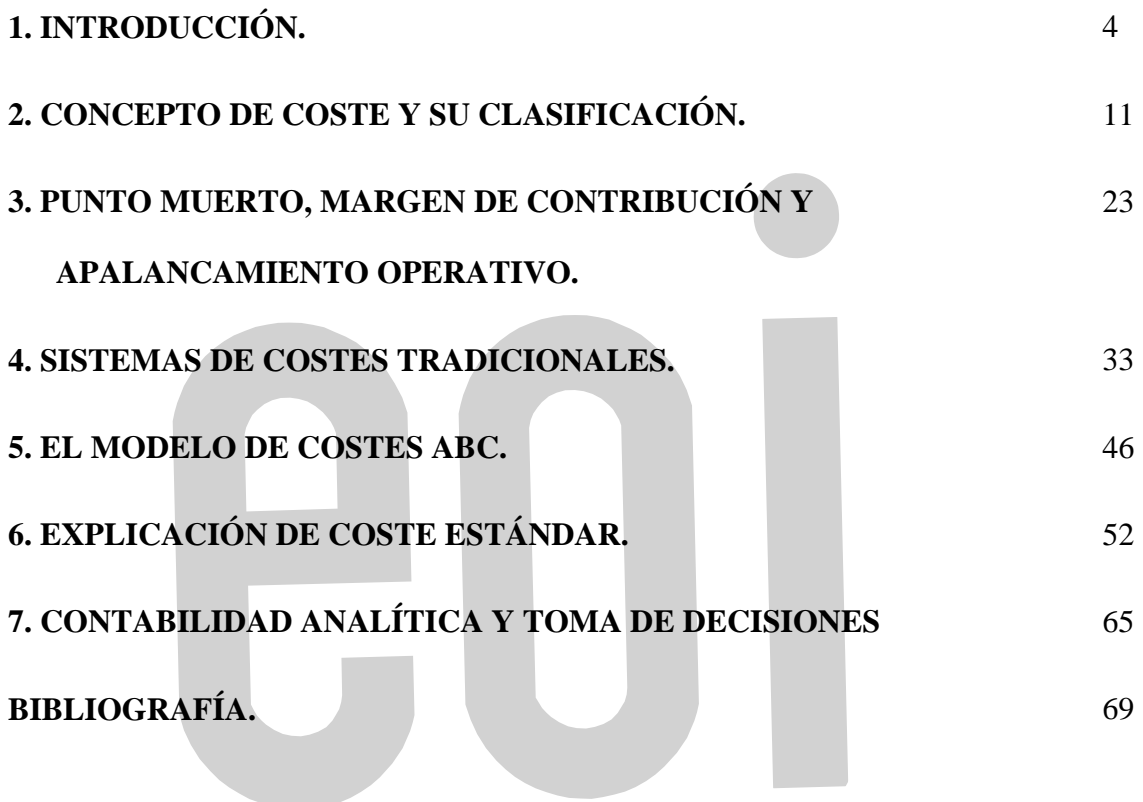

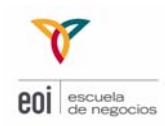

### INTRODUCCIÓN A LA CONTABILIDAD ANALÍTICA **1**

#### **1.1 INTRODUCCIÓN**

La Contabilidad Financiera tiene un carácter eminentemente externo, está muy regulada y, principalmente, se centra en elaborar estados financieros pasados con carácter anual. También se la llama contabilidad externa o general.

**La Contabilidad Analítica** se la conoce también como contabilidad interna, de costes, de gestión, gerencial, directiva, etc.

La contabilidad analítica nos ayuda a contestar preguntas que no entran en el campo de la contabilidad financiera. Los fines que persigue la contabilidad analítica son muy diferentes a los de la contabilidad financiera. La contabilidad analítica está hecha para y por la empresa.

En sus orígenes, la contabilidad de costes surgió para la valoración de las existencias finales y de los productos vendidos. En su enfoque actual las funciones de la contabilidad de costes son mucho más amplias.

La importancia de la contabilidad analítica está ligada a la evolución del entorno empresarial tan competitivo en el que vivimos, que hace que las empresas para sobrevivir y ser rentables, necesiten un sistema de información detallado que facilite:

- **Ayudar a tomar las mejores decisiones** que posibiliten la adaptación permanente de la empresa
- **Conocer al detalle el resultado** obtenido para poder evaluar los resultados de la empresa o de una parte de ella.

En la contabilidad analítica se tratarán temas como:

- Explicación del concepto de coste, y las múltiples clasificaciones que existen de los mismos así como la utilidad de estas clasificaciones
- El concepto de apalancamiento operativo, relacionando los costes fijos con los variables y su incidencia en el resultado de la empresa.
- Calcular el nivel mínimo de ventas para cubrir todos los costes y conocer el nivel a partir del cual empezamos a tener beneficios (punto muerto).
- Saber la utilidad de los diferentes sistemas de costes, tanto de los sistemas tradicionales tan utilizados incluso en los años actuales como de los sistemas más modernos.

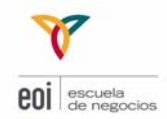

- Analizar cómo se distribuyen los costes y los ingresos que genera una empresa entre los productos que fabrica o comercializa, entre los departamentos de la empresa

La contabilidad analítica debe ayudar a la empresa cuando vaya a tomar decisiones en materias como:

- Incorporar o no nuevos productos
- Fijar un precio de venta
- Abandonar o no una línea de productos existentes
- Comprar o no nueva maquinaria
- Comprar o fabricar
- Cerrar o abrir un departamento
- Evaluar los resultados de un departamento
- Complementar sistemas de incentivos al personal

#### **1.2 CONTABILIDAD ANALÍTICA Y CONTABILIDAD FINANCIERA**

De manera esquemática, las principales diferencias con la contabilidad financiera son las siguientes:

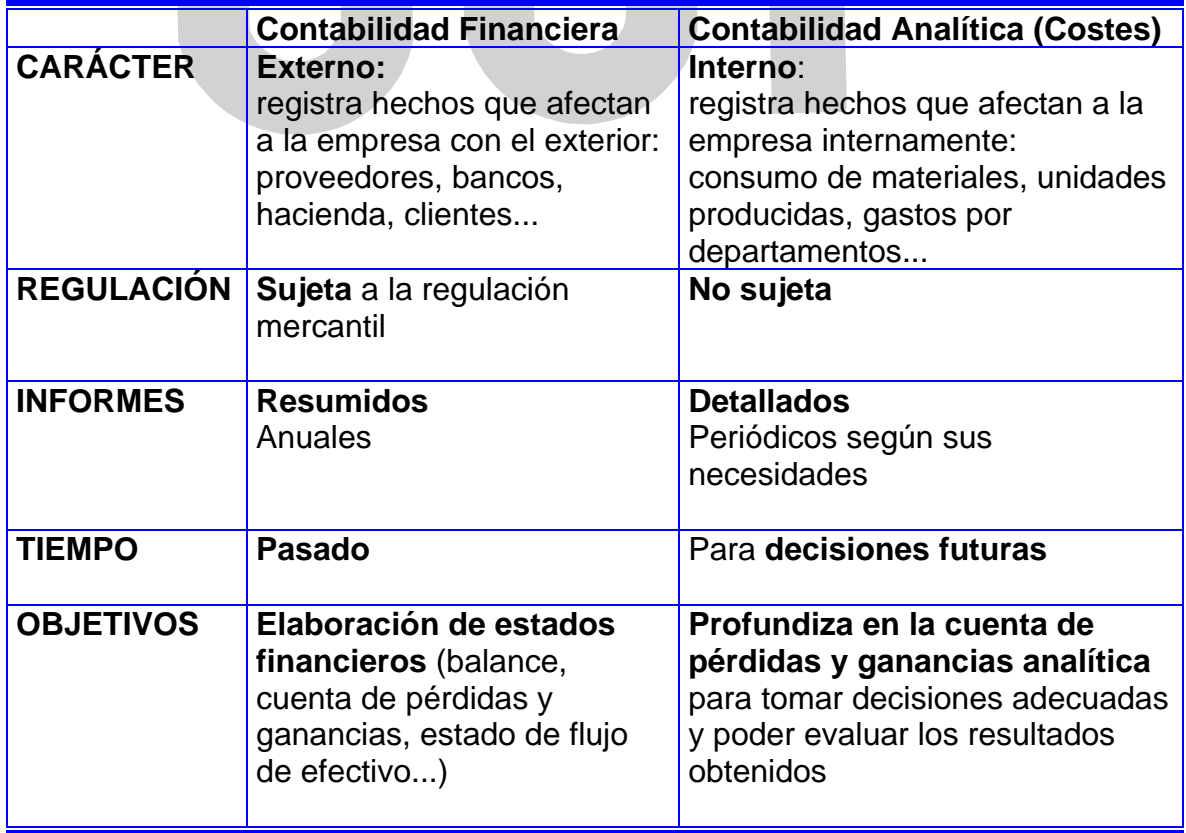

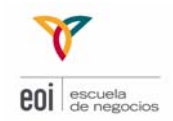

No es posible desvincular del todo la Contabilidad Financiera de la de Costes, dado que la Financiera proporciona datos económicos esenciales a la de Costes.

#### **1.3 LA CONTABILIDAD ANALÍTICA EN LA EMPRESA**

En empresas de pequeño y mediano tamaño, la contabilidad analítica suele estar ligada al Departamento de Administración y Contabilidad. En empresas grandes, lo habitual es que se encuentre ligada al departamento de Control de Gestión, normalmente dentro del Departamento Financiero.

A menudo, en el organigrama de una empresa, la contabilidad analítica está ligada al departamento Financiero:

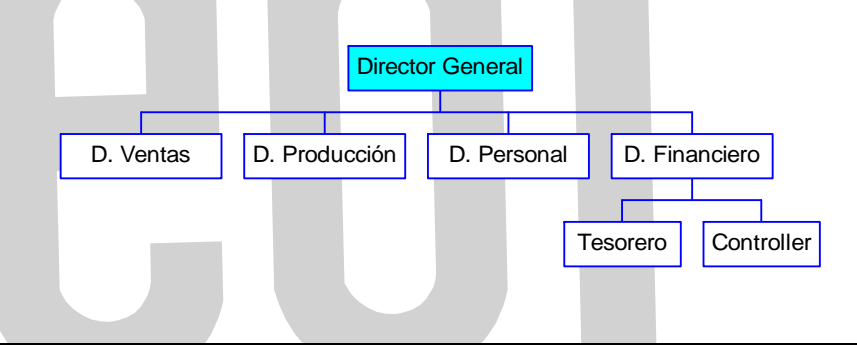

El enfoque más moderno de la contabilidad analítica sitúa al **control de gestión estrechamente relacionado con la dirección general** (y no dentro de un departamento) como vínculo de información entre todas las áreas de la empresa.

Entre las funciones de un *controller* están:

- planificación
- control
- reporting e interpretación
- costes
- evaluación
- impuestos
- valoraciones

El tesorero tiene otras funciones (relaciones con inversores, financiación a corto plazo, relaciones con bancos, riesgos…) que no están directamente relacionadas con la contabilidad analítica.

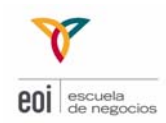

#### **1.4 LA CUENTA DE RESULTADOS ANALÍTICA**

Frente a la tradicional cuenta de resultados que aparece en la contabilidad financiera:

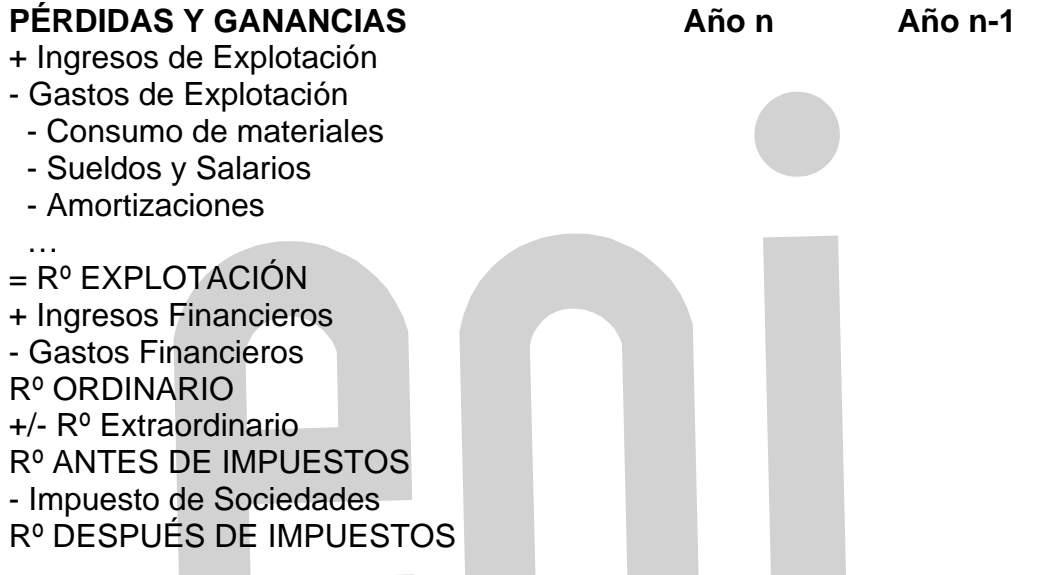

La cuenta de Pérdidas y Ganancias Analítica tiene mucho mayor desglose, aunque no hay un único formato para la misma:

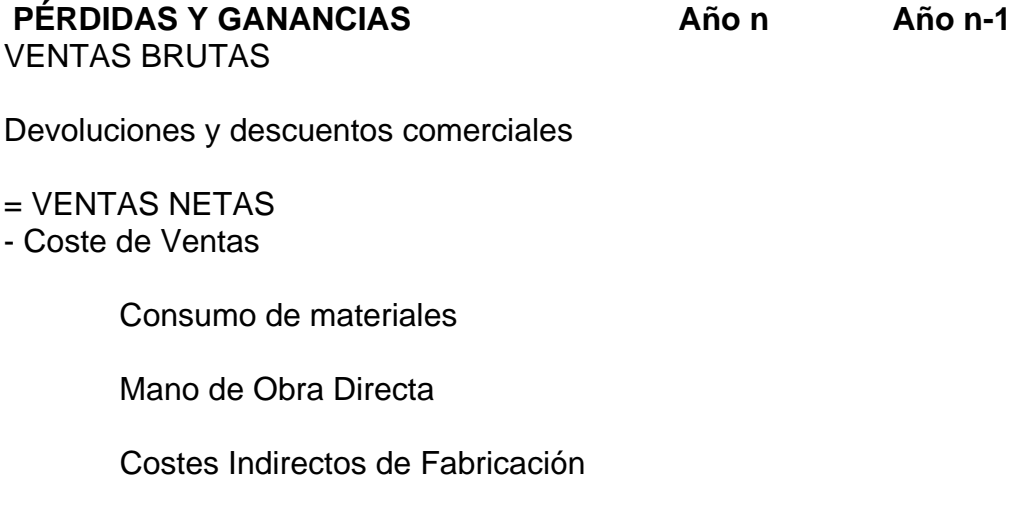

= MARGEN BRUTO

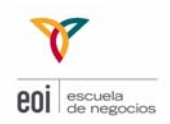

- Gastos de Ventas
- Gastos de Administración
- Otros
- $=$  BAII
- Intereses
- Impuestos
- $=$  BDI

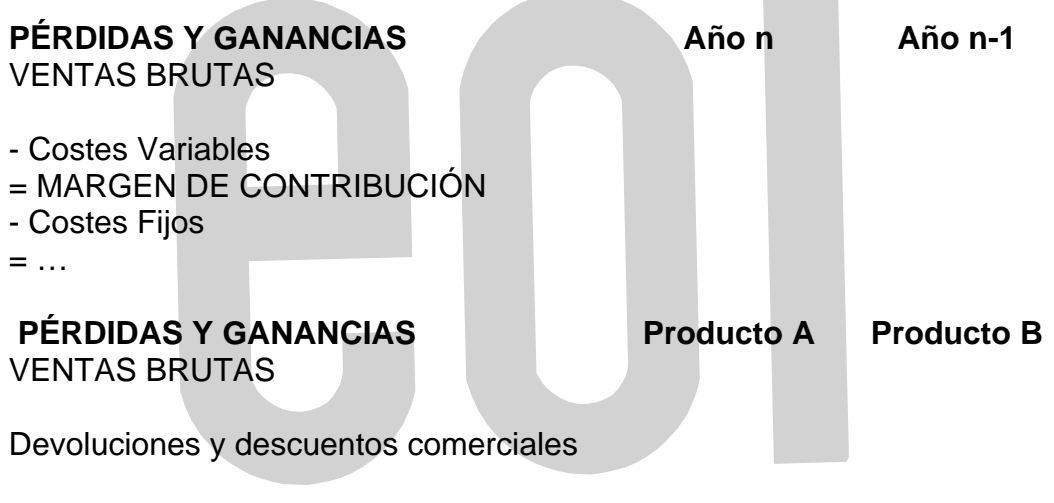

= VENTAS NETAS Coste de Ventas

Consumo de materiales

Mano de Obra Directa

Costes Indirectos de Fabricación

= MARGEN BRUTO Gastos de Ventas

Gastos de Administración

**Otros** 

 $=$  BAII

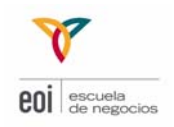

Intereses

Impuestos

 $=$  BDI

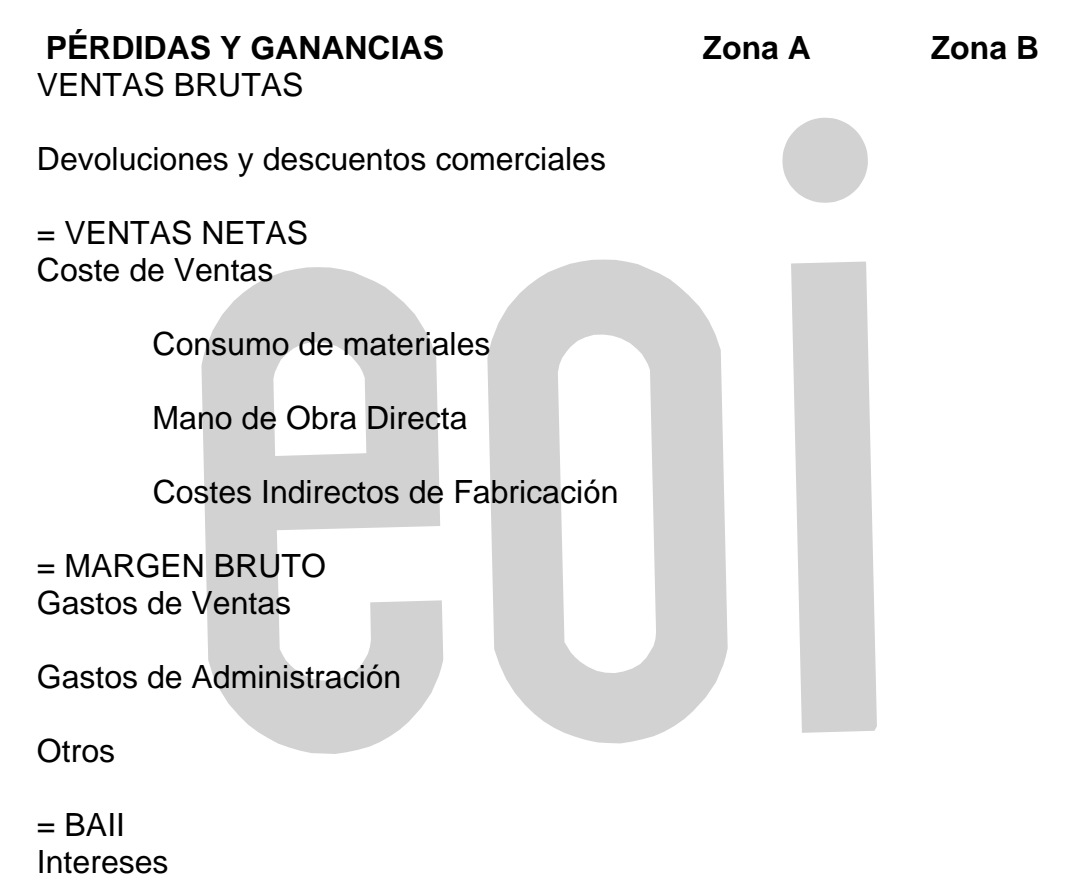

Impuestos

 $=$  BDI

En el **Plan General Contable**, la Cuenta de Pérdidas y Ganancias Analítica aparece de la siguiente manera:

Ventas de . . . (700/705) - Devoluciones de ventas (708) - Rappels sobre ventas (709)

Ventas netas (70)

+ Ingresos de propiedad cedida en explotación (753)

\_\_\_\_\_\_\_\_\_\_\_\_\_\_\_\_\_\_\_\_\_\_\_\_\_\_\_\_\_\_\_\_\_\_\_\_\_\_\_\_\_\_\_\_\_\_\_\_\_

\_\_\_\_\_\_\_\_\_\_\_\_\_\_\_\_\_\_\_\_\_\_\_\_\_\_\_\_\_\_\_\_\_\_\_\_\_\_\_\_\_\_\_\_\_\_\_\_\_

<sup>+</sup> Ingresos por arrendamientos (752)

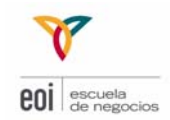

- + Ingresos por comisiones (754)
- + Ingresos por servicios al personal (755)
- + Ingresos por servicios diversos (759)
- + Exceso de provisión para riesgos y gastos (790)

 $\overline{\phantom{a}}$  , where  $\overline{\phantom{a}}$  , where  $\overline{\phantom{a}}$  , where  $\overline{\phantom{a}}$  , where  $\overline{\phantom{a}}$ 

\_\_\_\_\_\_\_\_\_\_\_\_\_\_\_\_\_\_\_\_\_\_\_\_\_\_\_\_\_\_\_\_\_\_\_\_\_\_\_\_\_\_

- \_\_\_\_\_\_\_\_\_\_\_\_\_\_\_\_\_\_\_\_\_\_\_\_\_\_\_\_\_\_\_\_\_\_\_\_\_\_\_\_\_\_\_\_\_\_\_\_\_ = CIFRA DE NEGOCIOS
- + Variación de existencias de productos terminados y en curso (71)

\_\_\_\_\_\_\_\_\_\_\_\_\_\_\_\_\_\_\_\_\_\_\_\_\_\_\_\_\_\_\_\_\_\_\_\_\_\_\_\_\_\_\_\_\_\_\_\_\_\_\_\_\_\_\_\_\_\_\_\_

- + Trabajos realizados por la empresa para su inmovilizado (73)
- + Subvenciones a la explotación (74)

= VALOR DE LA PRODUCCIÓN Valor de la producción

- Compras netas (60)

- + Variación de existencias (61)
- Gastos externos de explotación (603 ...)
- Otros tributos (631)

VALOR AÑADIDO DE LA EMPRESA

…

En definitiva, la cuenta de Pérdidas y Ganancias analítica deberá:

- Facilitar el **análisis de la actividad** de la empresa
- **Desagregar** las magnitudes económico-financieras en diferentes niveles.
- Permitir una **comparación** continua entre valores reales y presupuestados, y mediante el análisis de las desviaciones de resultados conseguir una mejora de la gestión
- Permitir estudiar la **productividad global y departamental de** la empresa

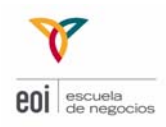

### EXPLICACIÓN DEL PROCESO DE CÁLCULO DE COSTES ANALÍTICOS **2**

#### **2.1 CONCEPTO DE COSTE**

La palabra **"coste"** es muy utilizada en economía. A veces erróneamente, confundiéndola con otras definiciones como pago, gasto o inversión.

El **coste** se define como la **medida en unidades monetarias de los recursos sacrificados para obtener, de manera racional y en un contexto dado, un bien o servicio**.

El coste es el sacrificio monetario para la obtención de bienes y servicios. El coste "surge" cuando el gasto es aplicado como recurso productivo. Por ejemplo, cuando la materia prima es incorporada al proceso productivo.

El coste también se define como el consumo valorado en dinero de los bienes y servicios necesarios para la producción que constituye el objetivo de la empresa.

Hay costes que se ven muy claramente (sueldos del personal de fábrica por ejemplo), y otros no tanto, y no por eso dejan de ser costes.

La verdad es que no existe un coste real de un producto entendido como valor absoluto y general. Los costes de una empresa se pueden clasificar en función de muy diversos criterios.

Probablemente, el término coste es uno de los más utilizados en el lenguaje empresarial.

#### **2.2 TIPOS DE COSTES**

Los costes empresariales pueden ser clasificados atendiendo a muy diferentes criterios. Cada una de las clasificaciones posibles es en sí misma exhaustiva, es decir, tipifica la totalidad de los costes que soporta la empresa. Por tanto, las categorías propias de cada clasificación deberían ser utilizadas de modo excluyente, sin mezclarlas con las de otras clasificaciones, sobre todo a la hora de proceder a su análisis.

A continuación analicemos algunas maneras de clasificar costes:

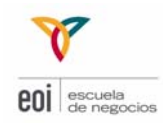

#### **a. En función de la actividad / función:**

La clasificación funcional se refiere a la asignación del coste a una de las distintas actividades (funciones) que se desarrollan en la empresa.

Si la contabilidad analítica tiene que interpretar y analizar el movimiento interno con fines de análisis y control, una fase importante será el delimitar las funciones a través de las cuales dicha gestión se lleva a cabo.

Así la gestión de la empresa se descompondrá en cinco funciones:

- Aprovisionamiento
- Fabricación
- **Distribución**
- Administración
- Financiera

Por tanto, en atención a que los consumos se apliquen a cualquiera de estas grandes áreas de actividad empresarial, se podrá hablar de costes de adquisición y/o producción, comercialización, administración y financiación.

De estas funciones básicas, solamente adquisición y/o fabricación, y por tanto, sus costes correspondientes, son sustancialmente diferentes según el tipo de empresa a que nos refiramos:

- comercializadora
- transformadora
- servicios.

La clasificación de costes por funciones consiste en identificar cada uno de los consumos de los factores que han sido necesarios para el desarrollo de cada función, así obtendremos:

- **costes de compra o aprovisionamiento**
- **costes de fabricación**
- **costes de distribución**

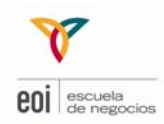

#### - **costes de administración**

#### - **costes financieros**

#### **b. En función del tiempo: coste histórico vs coste futuro**

Pero no es tan simple como parece: ¿Cuál es el coste de producir una silla?: ¿el dinero qué se gastó para producirla?, ¿o el qué costaría realizar una igual?

**- Coste Histórico:** Aquel coste en que se incurrió.

**- Coste Futuro:** Aquel en que se va a incurrir (también llamado coste de reposición)

Puede parecer que el coste histórico es un "coste real" y el coste futuro es sólo "hipotético". Pero no es así. El Coste Histórico es útil para evaluar acciones pasadas. El Coste Futuro es útil para la toma de decisiones.

#### **c. En función de la unidad de referencia: coste directo vs coste indirecto**

Esta diferenciación sólo tiene sentido si se establece la unidad de referencia a la cual el coste se vincula. Por tanto, un coste no es en sí mismo ni directo ni indirecto; pasa a serlo cuando se relaciona con la empresa, con un departamento o sección, con el producto o con cualquier otra referencia que se estime conveniente.

**Coste directo** es el que **puede imputarse de manera fácil a la unidad de referencia** elegida. Hay que insistir en que esta atribución está en relación con su unidad de referencia.

Por ejemplo, el sueldo del director de producción de una fabrica que cuenta con varias secciones es directo cuando se utiliza la fábrica como unidad de referencia, pero deja de serlo cuando se desciende al nivel de las secciones o de los productos.

**La unidad de referencia más utilizada, para asignar costes, suele ser el producto.** 

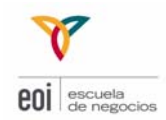

Existen ciertos costes que no se relacionan con el producto. Por ejemplo, el coste de vigilancia y seguridad en una planta industrial no tiene ninguna relación con los productos que se fabriquen en dicha planta.

**Costes Indirectos** son aquellos comunes a varias unidades de referencia. Por tanto, si se quiere atribuirlos a cada una de estas unidades de referencia es necesario imputarlos, o repartirlos, de acuerdo con algún criterio. Los **Costes Indirectos son aquellos que no son fácilmente imputables a una unidad de referencia.**

La correcta elección de este criterio de reparto debería basarse en una estricta relación de causa-efecto. La empresa es libre de establecer los criterios de distribución que considere oportuno, con el único requisito de que sean criterios lógicos.

En general, se puede decir que si tomamos como unidad de referencia un producto:

Las materias primas aplicadas a ese producto, la mano de obra del operario que trabaja sólo con ese producto, el sueldo del jefe de producto serán Costes Directos.

El sueldo del Gerente y la amortización del edificio (si se comparte con otros departamentos) serán ejemplos de Costes Indirectos.

Uno de los **principales problemas de la contabilidad de costes, es la imputación (asignación, reparto...) de los costes indirectos** según algún criterio acertado. Si conseguimos imputar correctamente los costes indirectos, habremos solucionado un gran número de problemas.

A lo mejor puede parecer una exageración, pero no nos quedaremos muy lejos si decimos que la razón de existir de la contabilidad analítica es el reparto de los costes indirectos, o al menos una de las principales razones.

#### **d. En función de la variabilidad con el nivel de actividad: Coste Fijo y Coste Variable**

**Coste Fijo** es aquel coste que **no varía con el nivel de actividad**, es decir, su importe total no cambia por fabricar y vender más o menos unidades de cualquiera de los productos.

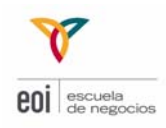

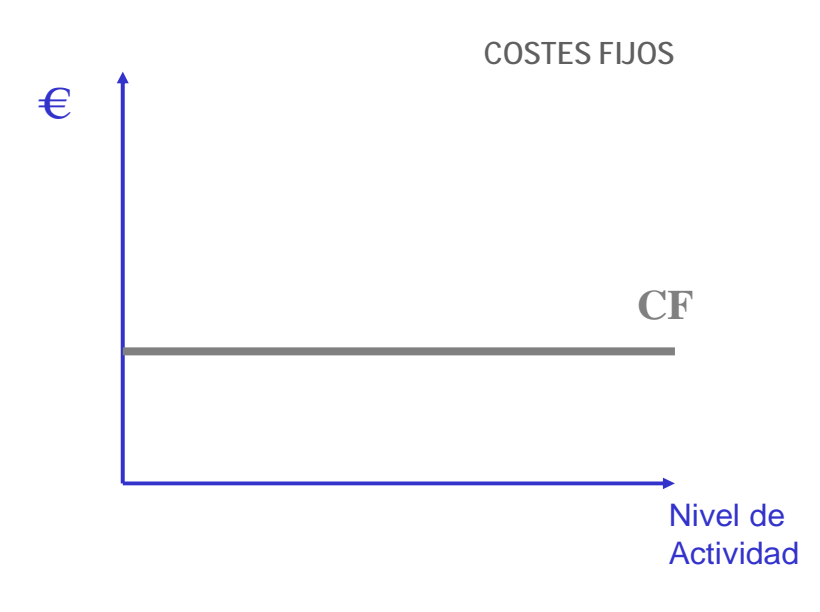

A veces, los costes fijos son denominados también costes de capacidad, aludiendo a que se incurre en ellos no por producir, sino por mantener una determinada capacidad en la empresa.

En consecuencia, el que un coste sea fijo o no depende en gran medida del plazo que se considere para el análisis. A medida que aumente el plazo, crecerá la posibilidad de acomodar los costes al nivel de actividad. Se considera que, en el largo plazo, todos los costes son variables.

**Coste variable** es aquel cuyo importe **varía de forma más o menos proporcional con el nivel de actividad**. Un buen ejemplo de coste variable es el coste de los materiales. Cuantas más unidades se produzcan, mayor será el importe de materia prima que se utilice.

Por ejemplo, si para hacer una ventana necesitamos un metro cuadrado de cristal a 10€, cuando se monten 20 ventanas, serán necesarios 20 metros cuadrados a 200€.

Los costes variables totales de una empresa crecen necesariamente al hacerlo la actividad de dicha empresa por ello se les suele denominar también costes proporcionales.

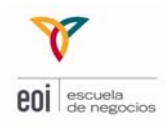

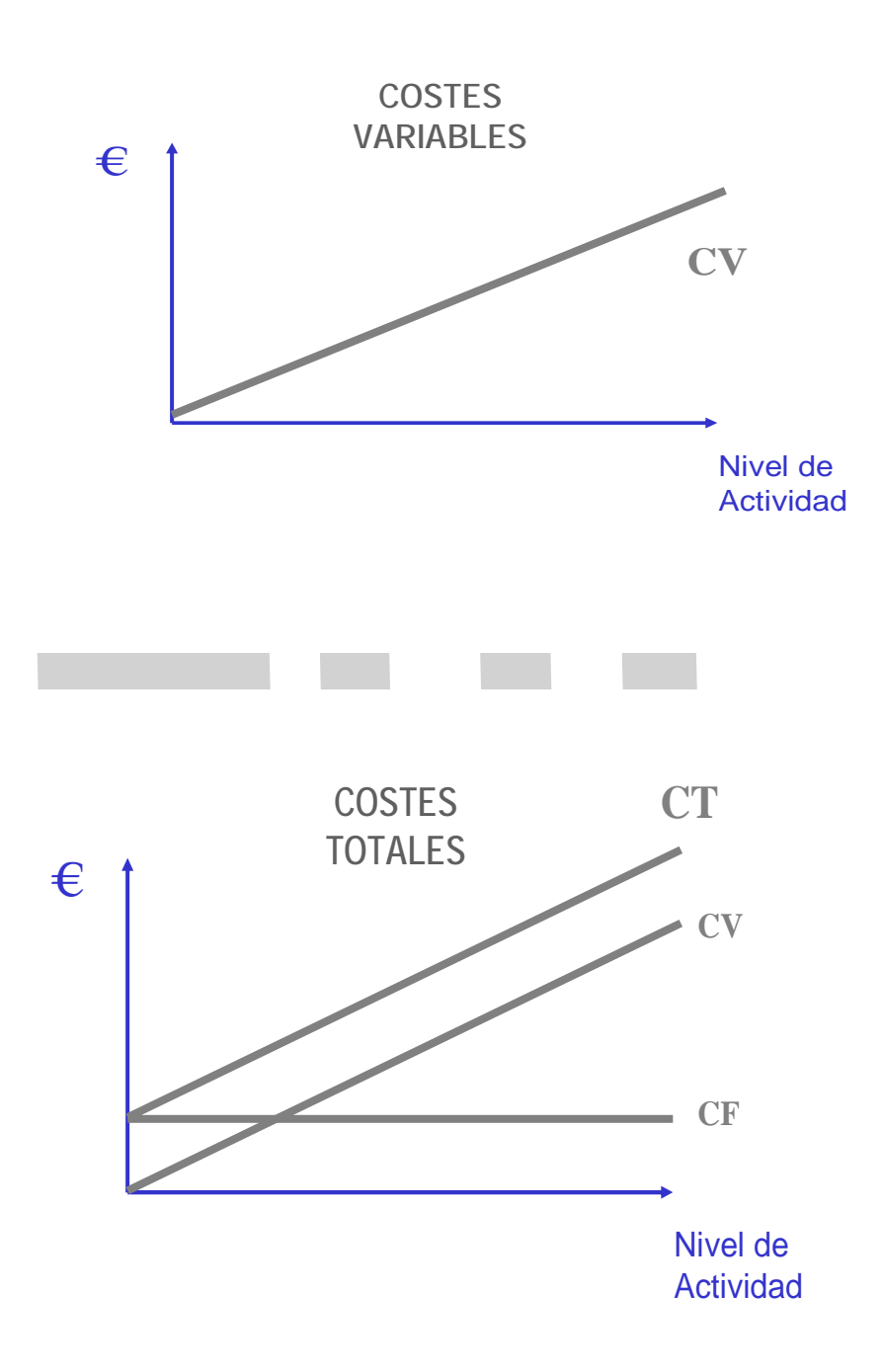

Pero ni los costes fijos son fijos plenamente ni los costes variables tampoco. Un coste fijo, por ejemplo el alquiler, dejará de serlo cuando esté al 100% y haya que pasar a alquilar otro edificio.

Muchos costes son escalonados ("step-costs"), es decir crecen a intervalos.

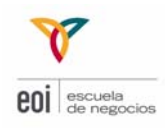

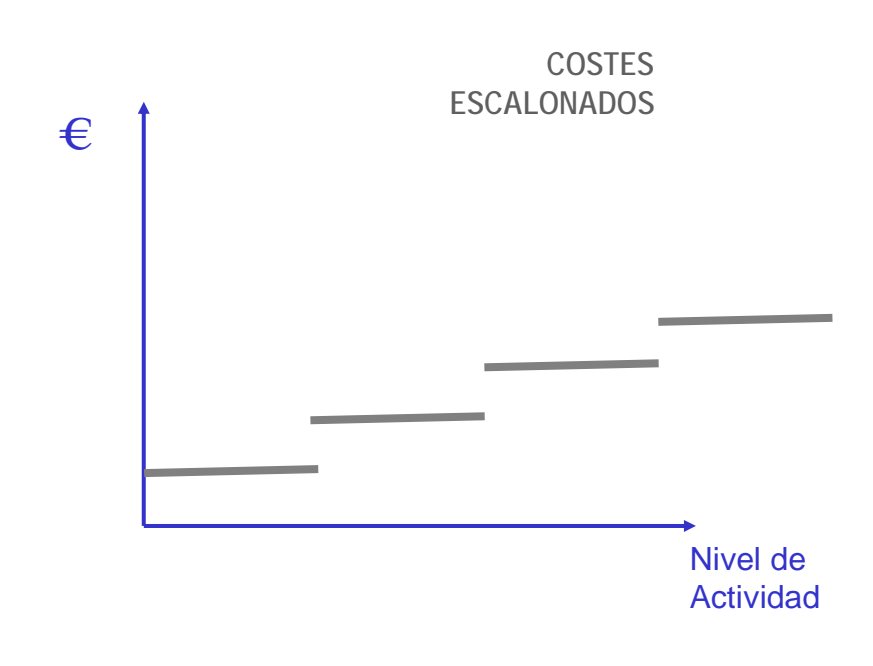

Al igual que los costes variables tampoco son una línea recta. Si compramos mucha materia prima llegará un momento en que nos haga alguna rebaja el proveedor, por lo que la gráfica de costes variables no será una línea recta sino que tendrá una pequeña disminución.

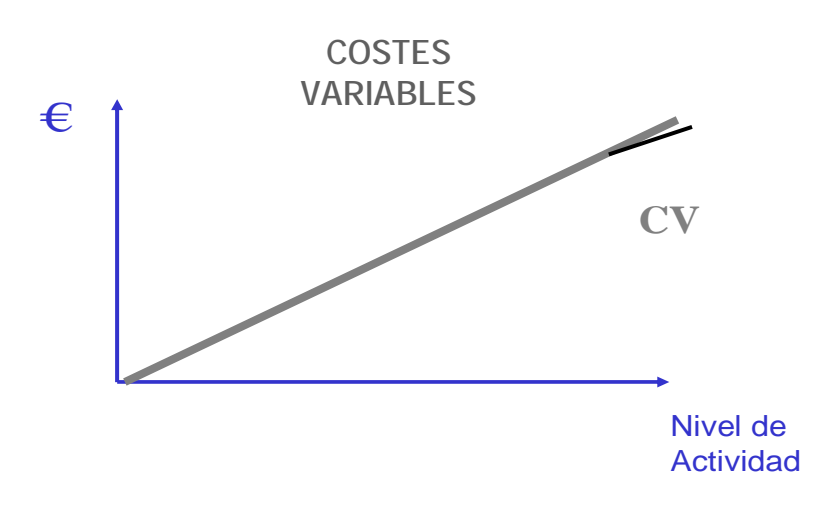

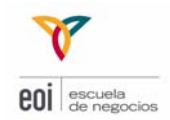

**Debe evitarse el error, tan habitual en la práctica, de considerar equivalentes los costes directos y los costes variables**, ya que se trata de dos categorías de costes conceptualmente distintas no necesariamente correspondientes.

Es raro que necesitemos la función entera, puesto que la empresa se moverá en general, en las cercanías del campo de validez.

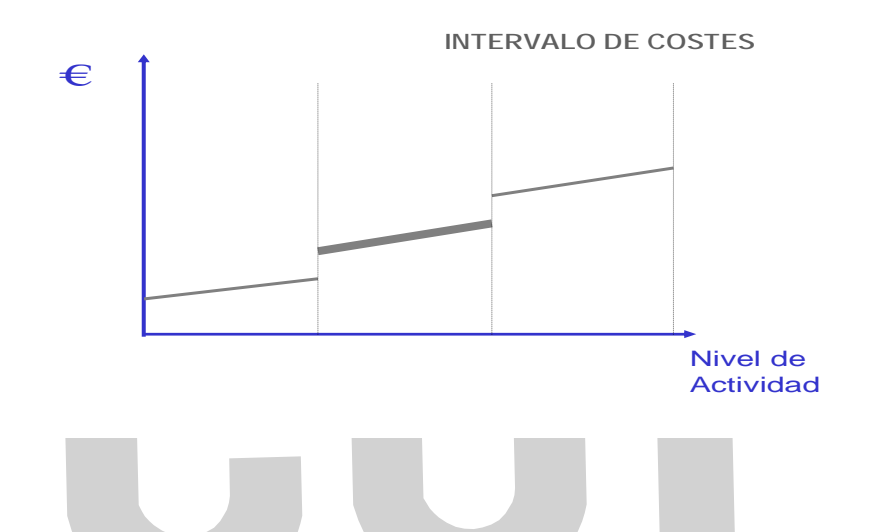

#### **e. En función de la unidad de producto: Costes Totales y Unitarios**

El **coste unitario** se obtiene al dividir el **coste total** por cada unidad de producto fabricado. Mientras que el **coste total** sería la suma de todos los costes unitarios.

Coste Unitario = Coste Total / nº unidades

Es importante ver la relación entre el volumen de actividad y los costes unitarios:

Coste Fijo Unitario = Costes Fijos Totales / nº unidades.

Coste Variable Unitario = Costes Variables Totales / nº unidades.

**Los costes fijos unitarios disminuyen con el nivel de actividad.** Cuando más unidades producimos, el coste fijo unitario se hace cada vez más pequeño al tener que repartir el coste fijo total entre un mayor número de unidades.

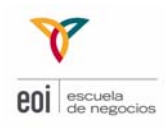

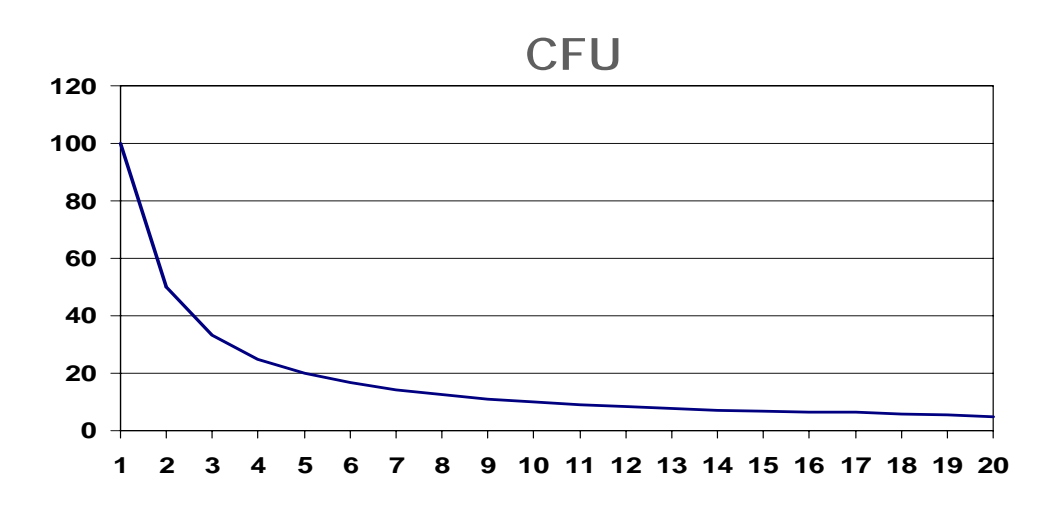

**Los costes variables unitarios no varían con el nivel de actividad.** Su representación gráfica sería:

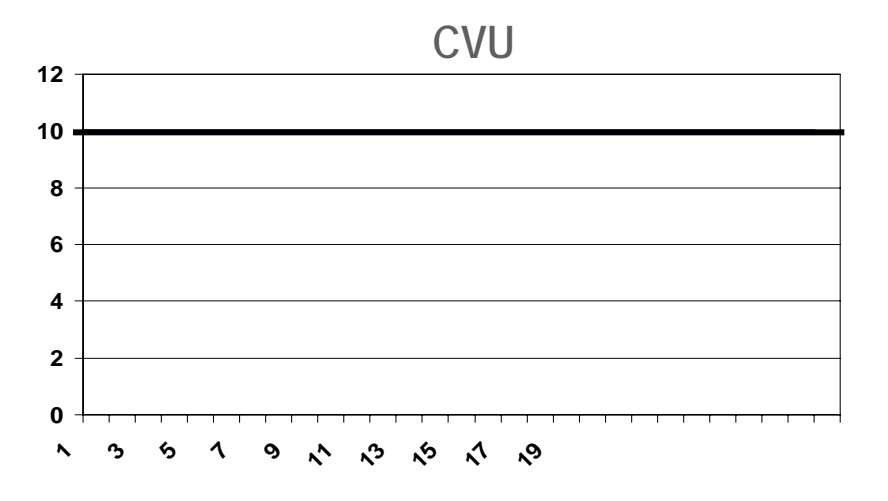

Y los costes totales unitarios será la suma de ambos costes unitarios:

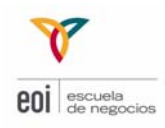

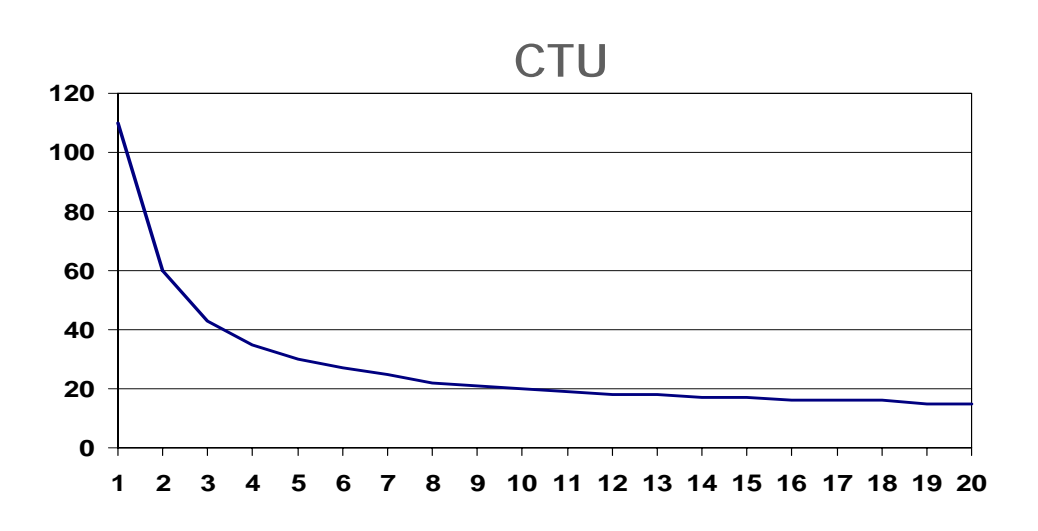

El coste fijo unitario variará dependiendo del volumen de actividad, lo que genera problemas en la determinación del coste unitario de producción, porque en las mismas condiciones productivas se pueden obtener distintos costes del producto debido a este efecto volumen. Este hecho suele denominarse "inconsistencia del coste unitario" y habrá que tenerlo en cuenta para la toma de decisiones.

Fluctuaciones del Coste con la Actividad

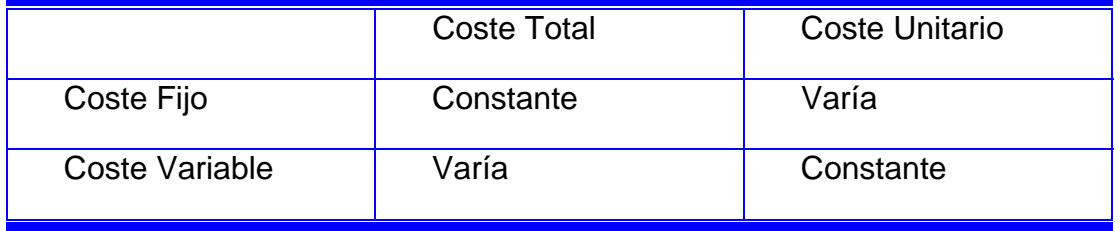

#### **3.3 MÁS SOBRE COSTES**

Hay que diferenciar los costes de una empresa comercial de una industrial. La actividad puede ser muy parecida en ambas empresas, a excepción del proceso de fabricación que establece una diferencia fundamental.

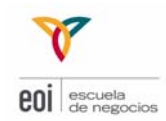

En la empresa industrial se complica la identificación del coste del producto.

Al **coste de la materia prima** hay que añadir los costes de transformación de la materia prima en producto terminado, que suelen ser:

**- Costes de Mano de Obra Directa (MOD)**; es el coste del personal que transforma directamente el producto.

**- Costes Indirectos de Fabricación (CIF),** llamados también **Gastos Generales de Fabricación (GGF)**; Son los costes que no pueden atribuirse directamente al producto porque son comunes y la asignación es muy difícil por producto. Pertenecen no obstante, a la producción y surgen en su entorno.

Estos costes son:

- Mano de obra indirecta; de control de la producción, de calidad, encargados, jefes de producción…
- Material de no-producción; son materiales auxiliares. Se incluye en este grupo material de producción de poco valor.
- Herramientas; usadas para la transformación del producto. Son de uso rápido.
- Energía; la necesaria para producir.
- Mantenimiento; comprende el coste total de las operaciones necesarias.
- Desperdicios; todos los restos de producción que no resultan vendibles.
- Amortizaciones; todas aquellas del equipo productivo.

 $\mathbb{R}$ 

Los CIF son semi-fijos (o escalonados) o semi-variables:

Semi-fijos; Por ejemplo un turno de trabajo genera ciertos costes fijos y variables. La parte fija "salta" hacia arriba, sube ligeramente cuando se introduce el segundo turno. Su parte variable también puede cambiar. La parte fija en el caso del turno, puede corresponder a costes de mantenimiento adicionales por ejemplo. Son en general costes que dependen de la capacidad utilizada.

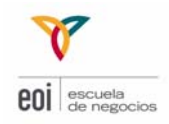

- Semi-variables; Como ejemplo para este tipo de costes los dan los recibos de electricidad, teléfono, agua, gas.... Una parte es fija y la otra varía con el consumo.

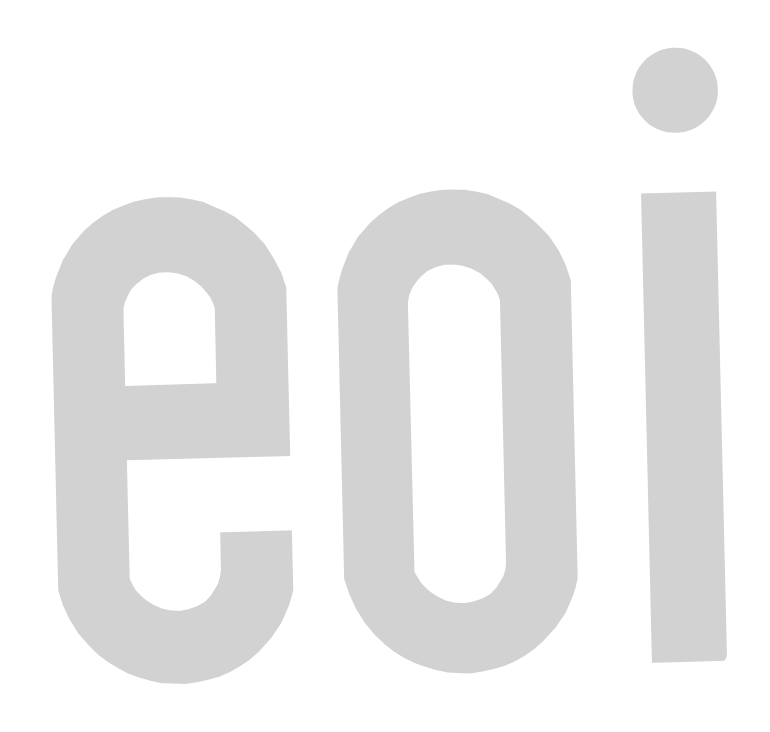

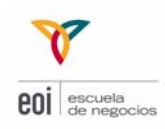

### EL PUNTO MUERTO, MARGEN DE CONTRIBUCIÓN APALANCAMIENTO OPERATIVO **3**

Concepto clave en la contabilidad analítica. También se le conoce por otros nombres: umbral de rentabilidad, "break-even"...

**PM = Nos indica aquel volumen de actividad donde la empresa obtiene un beneficio igual a cero,** es decir aquel nivel de ventas donde se cubren todos los costes (no hay ni beneficios ni pérdidas).

Llamaremos punto muerto al volumen de actividad en el que el beneficio es cero, es decir, los ingresos igualan a los costes.

En el punto muerto:

Beneficio =  $0 =$  Ingresos - Costes = 0

Ingresos – Costes Variables – Costes Fijos = 0

 Precio Venta Unitario x Unidades Vendidas - Coste Variable Unitario x Unidades Vendidas - Costes Fijos  $= 0$ 

(PVU – CVU) x Unidades Vendidas = Costes Fijos

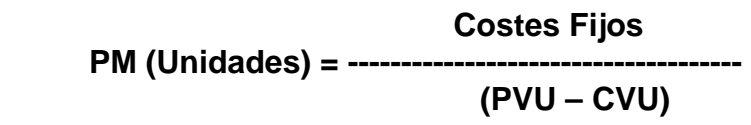

#### **A la diferencia entre PVU y CVU se le llama Margen de Contribución Unitario.**

Luego la fórmula para calcular el punto muerto en unidades físicas será:

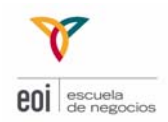

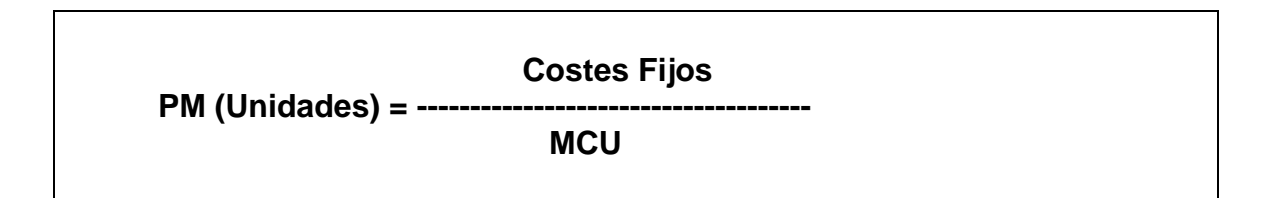

Podremos definir el punto muerto como aquel volumen de actividad en el que el margen de contribución total cubre exactamente los costes fijos y los variables generando un resultado de 0.

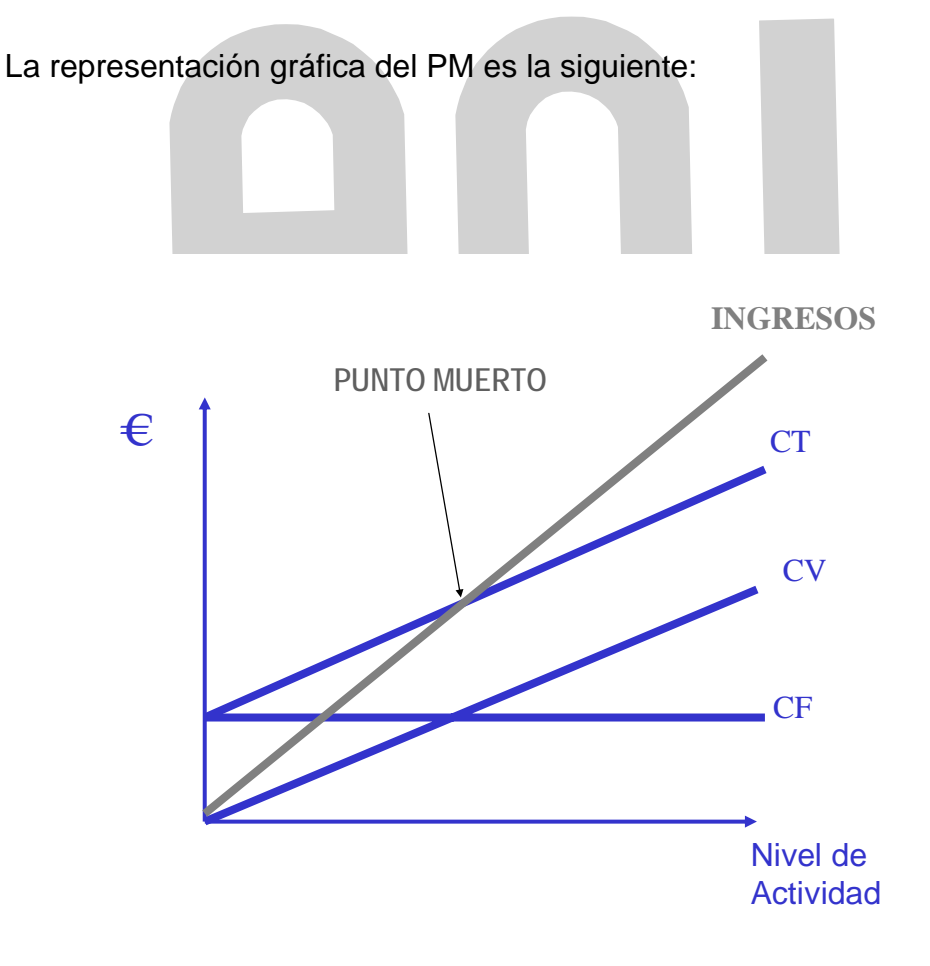

Por ejemplo, calcule el punto muerto de una empresa con unos costes fijos de 300.000€, un producto con un precio de venta unitario de 250€ y unos costes variables por unidad de 200€.

PM (unidades) = 300.000 / (250-200) = 300.000 / 50 = 6.000 unidades físicas

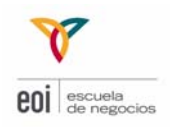

PM (€) = 6.000 x 250 = 1.500.000€

 $I - C = 0$ 

 $B^0 = 250*6.000 - 200*6.000 - 300.000 = 0$ 

Con el punto muerto nos daremos cuenta de cómo varían los beneficios con el nivel de actividad.

Para calcular el punto muerto en unidades monetarias usaremos las siguientes fórmulas:

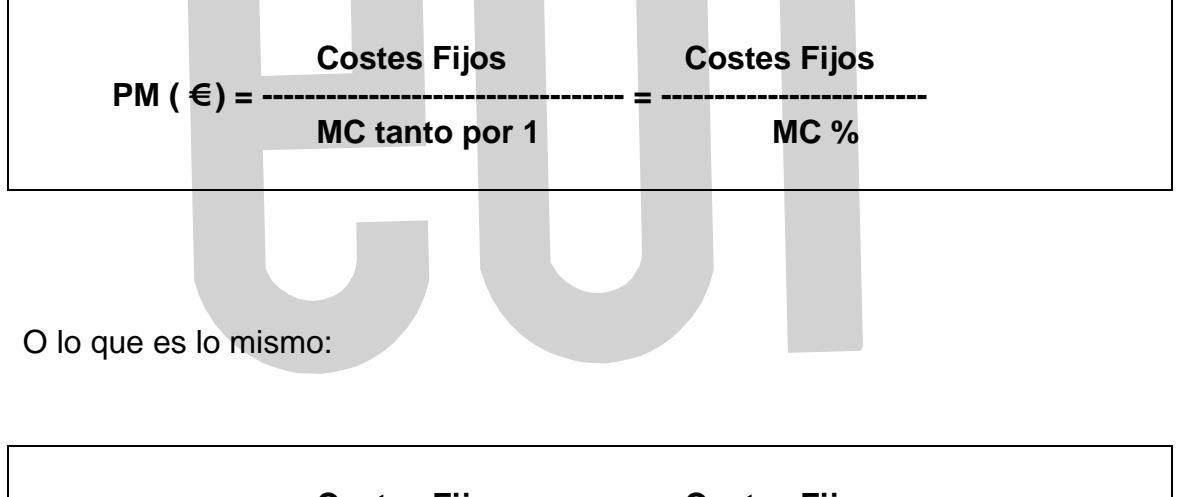

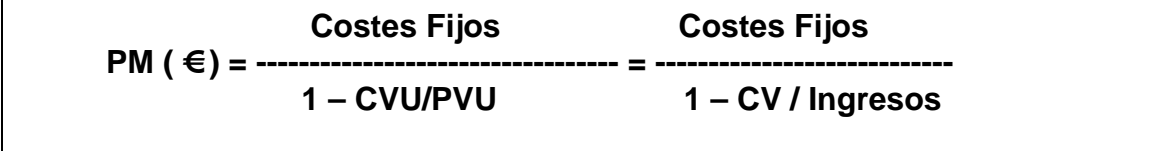

Por ejemplo, calcule el punto muerto de una empresa con unos costes fijos de 100.000€, un producto con un precio de venta unitario de 100€ y unos costes variables por unidad de 75€.

PM (€) = 100.000 / (1-75/100) = 100.000 / 0,25 = 100.000 / 25% = 400.000 €

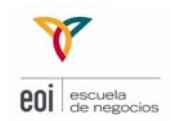

El gráfico refleja todo lo comentado anteriormente. Según se observa, al aumentar la actividad, y mientras los costes fijos se mantienen constantes, las ventas (o ingresos) y los costes variables se incrementan.

En el punto muerto, la empresa no tiene beneficios ni pérdidas o, lo que es lo mismo, alcanza su punto de equilibrio. A la derecha de ese punto, la empresa obtiene un beneficio que es igual a la diferencia entre los ingresos y los costes variables. A la izquierda del punto de equilibrio, la empresa tiene pérdidas.

La mayoría de las empresas tienen varios productos lo cual complica bastante el análisis del Punto Muerto. Para solucionar esta limitación podemos tomar dos opciones:

- Lo más normal es tomar como punto de partida una cierta composición de ventas, lo que nos permitirá definir un producto imaginario que tomaremos como medida del volumen de actividad.
- Repartir los costes fijos totales en cada uno de los productos y así calcular puntos muertos individuales para cada producto.

Las principales ventajas del Punto Muerto son:

- Ofrece información sobre los riesgos por variaciones en los volúmenes de producción.
- Proporciona una visión clara de los efectos del aumento de los costes fijos.
- Determina el cambio en los beneficios ante los cambios de precios y costes.

Las principales limitaciones del Punto Muerto son:

- Producción y ventas no suelen ser procesos simultáneos
- El volumen de productos vendidos no es independiente del precio de venta.
- Los costes variables surgidos en el entorno de la plena capacidad pueden variar más que proporcionalmente
- Clasificar a los costes en fijos y variables no siempre es fácil
- En producciones diversificadas, el punto de equilibrio puede fluctuar por motivos variados
- La extrapolación de los datos históricos es arriesgada
- Este análisis es válido para el corto plazo.

A pesar de todas estas limitaciones, el Punto Muerto sigue siendo una herramienta muy importante en la contabilidad analítica. Lo que haremos será calcular el Punto Muerto dentro del campo de validez.

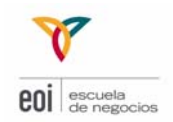

Si modificáramos la estructura de costes o su composición, tendríamos que recalcular el Punto Muerto. Pensemos también que el Punto Muerto no es una cifra que permanezca constante en la empresa durante largos períodos. Normalmente, el PM se calcula para un período de un año.

#### **3.2 MARGEN DE CONTRIBUCIÓN**

Al introducir el concepto de punto muerto hemos indicado que el **Margen de Contribución (Unitario)** se definía como la diferencia entre el Precio de Venta Unitario y el Coste Variable Unitario.

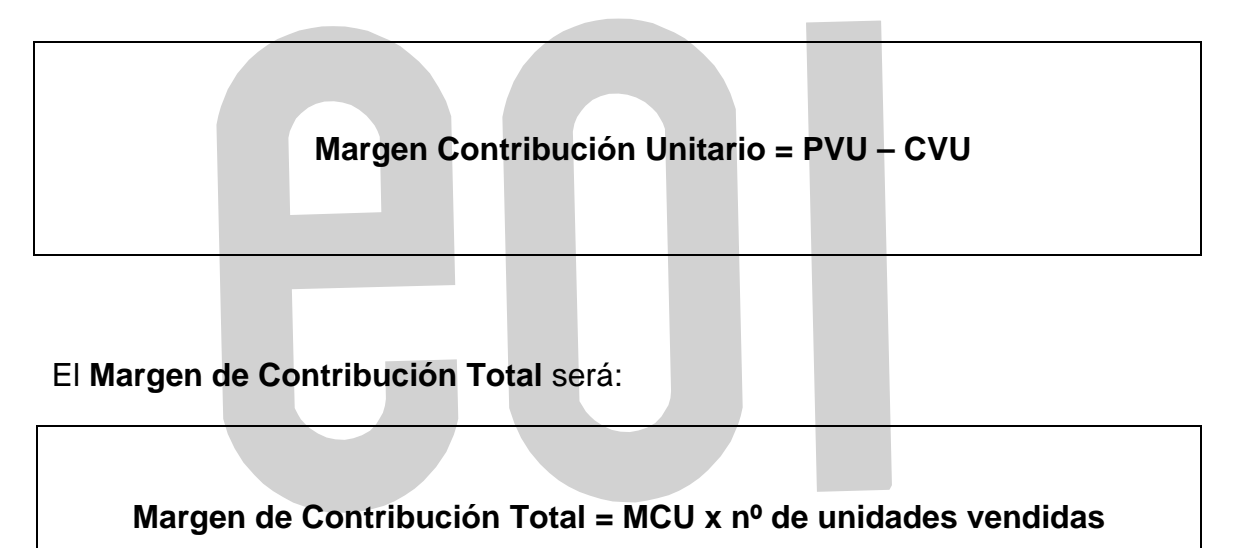

El concepto de **margen de contribución** es muy importante en contabilidad analítica. Estamos hablando de lo que "queda" del precio de venta una vez descontado el coste variable unitario, es decir, lo que "queda" para cubrir los costes fijos y para beneficios si los hubiera.

Es frecuente utilizar los márgenes de contribución unitarios como índice de rentabilidad relativa de cada uno de los productos. Será muy importante saber el nivel de capacidad en el que se encuentra la empresa: baja capacidad, plena capacidad...

¿Podría vender su producto por debajo de su coste total unitario? Reflexione sobre la respuesta.

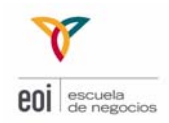

#### **3.3 EL APALANCAMIENTO OPERATIVO**

"… Cuando una palanca se usa correctamente, la fuerza aplicada en uno de sus extremos se transforma en una fuerza o movimiento mayor en otro punto…"

En un contexto empresarial, apalancamiento se refiere al uso de los costes fijos en un intento de incrementar (apalancar) la rentabilidad.

Una empresa estará más apalancada, cuanto mayor sea su estructura de costes fijos respecto a los variables. Existen dos tipos de apalancamiento:

- El operativo.
- El financiero.

Si los costes fijos son de producción hablamos de apalancamiento operativo. Si los costes fijos son financieros, hablamos de apalancamiento financiero.

El **apalancamiento operativo (operating leverage)** nos indica la incidencia que tienen los costes fijos con relación a los resultados.

Existen varias formas de medir el grado de apalancamiento operativo, una de ellas es:

#### Costes Fijos / Costes Variables

- Cuanto más alto sea este cociente, se dirá que la empresa está más "apalancada", y esto quiere decir que una vez sobrepasado el Punto Muerto, las empresas con altos costes fijos (respecto a los variables), ante incrementos de ventas tendrán aumentos mayores en los beneficios que las empresas menos "apalancadas".
- Ocurrirá también el mismo efecto con respecto a las pérdidas. Las empresas con altos costes fijos que no alcancen el Punto Muerto tendrán mayores pérdidas que las empresas con una estructura de costes más variables.

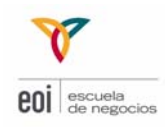

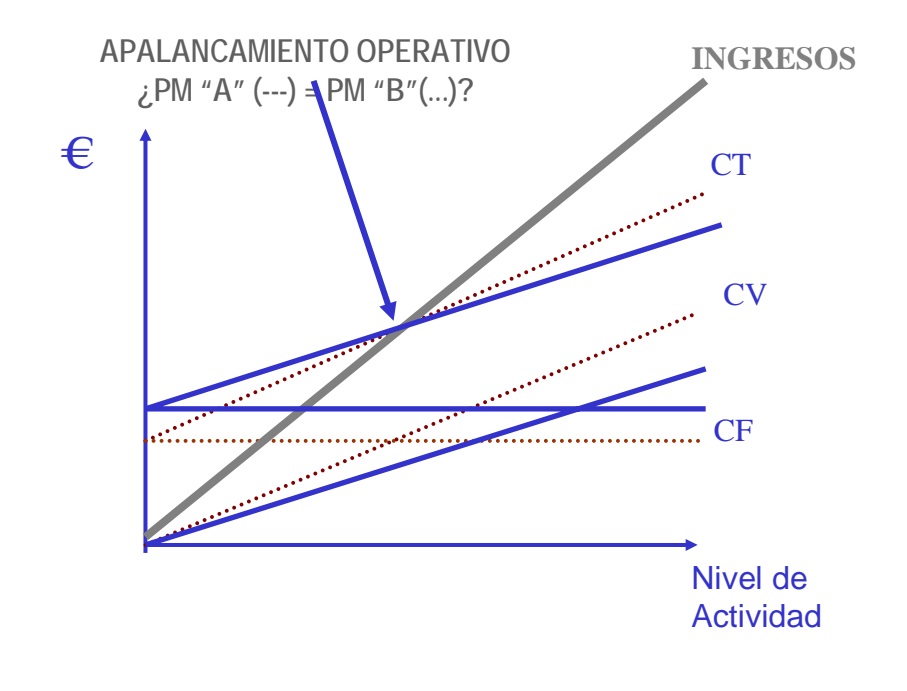

Elegir una estructura determinada de Costes Fijos / Costes Variables es una tarea complicada para la que puede haber más de una solución. Dependerá de varios factores:

- sector en el que nos encontremos
- perspectivas futuras
- preferencias de los gestores
- 

El que una empresa esté apalancada, no es ni bueno ni malo en sí mismo.

Lo que sí es cierto es que empresas con mayor estructura de costes variables son más flexibles ante posibles disminuciones de ventas, adaptándose mucho mejor que las empresas con grandes costes fijos.

Por otro lado, una estructura de altos costes fijos, en casos de fuerte actividad y siempre que estemos por encima del Punto Muerto, puede implica ganancias superiores.

El apalancamiento financiero se refiere al efecto palanca que se produce en la rentabilidad del accionista al utilizar una estructura financiera. Se dice que una empresa estará más apalancada financieramente cuanto más alto sea su endeudamiento.

El apalancamiento total es el producto de los apalancamientos anteriores (operativo y financiero). El Apalancamiento es un arma de doble filo ya que da un riesgo

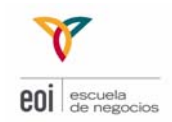

adicional al del negocio y que de no ser bien gestionado puede conducir a resultados nefastos. Sin embargo, bien utilizado puede ser muy rentable para los accionistas.

Veamos una cuenta de PYG:

Ingresos por ventas - Costes Variables  *----------------------------------------------------*  Margen de Contribución - Costes fijos  *----------------------------------------------------*  **BAIT**  - Costes financieros  *----------------------------------------------------*  **BENEFICIO después de intereses antes de impuestos** 

El *leverage* o apalancamiento de operaciones y financiero hace referencia a la relación entre costes fijos y variables, al empleo de la deuda con respecto a los recursos propios, respectivamente, y las repercusiones correspondientes en los resultados de la empresa.

El efecto causado por la presencia de costes fijos operativos es que la variación en el volumen de ventas se traduce en un cambio más que proporcional en los beneficios (ocurre lo mismo con las pérdidas).

El efecto "palanca" se puede ver con este ejemplo de tres empresas:

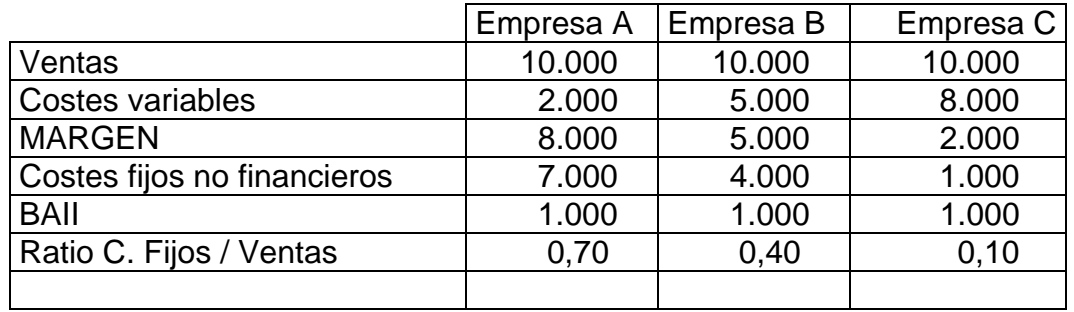

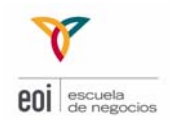

Supongamos que las 3 empresas incrementan sus ventas en un 50% y, por consiguiente, sus costes variables, en un 50%. Se ve en la tabla siguiente:

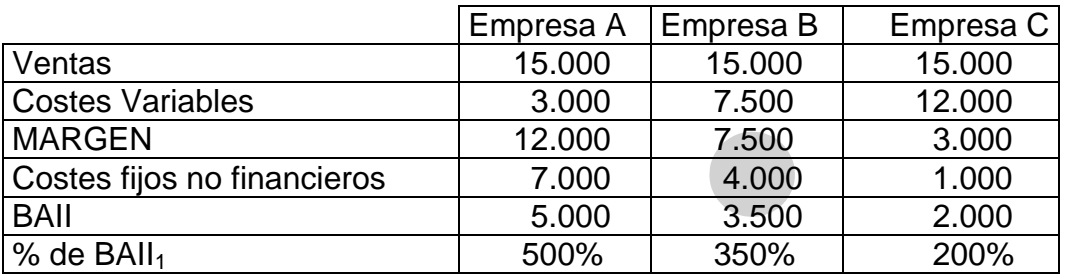

La empresa A la más sensible, al estar más apalancada, el aumento de beneficios es mucho más alto. Pero en caso contrario, si las ventas caen, es la que más lo acusa:

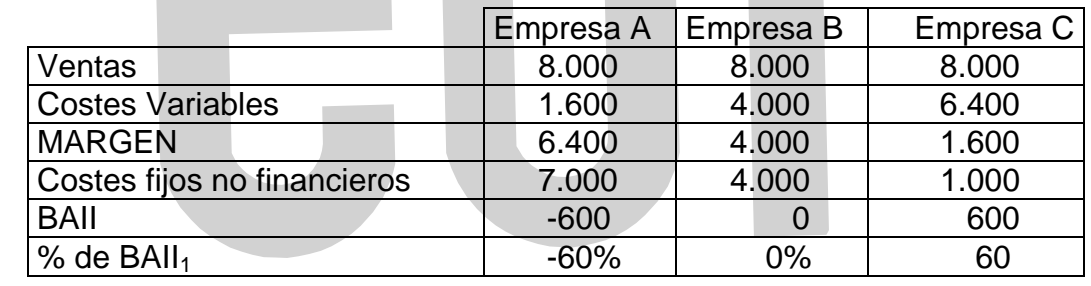

Otra fórmula para medir el AO es la siguiente:

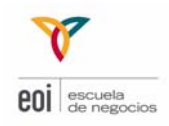

### **Apalancamiento Operativo**

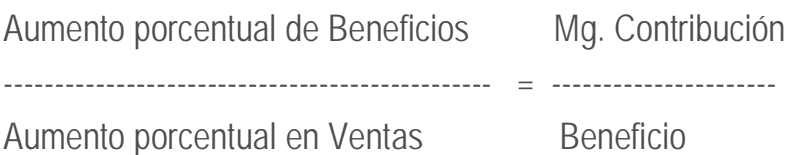

Suponga una empresa que fabrica un solo producto X con:

PVU = 100€ CVU = 60€ CF = 40.000€ Ventas, 2.000 unidades

 $MC = 2.000 \times (100 - 60) = 80.000$  $B^0 = 80.000 - 40.000 = 40.000$ 

Si aumentan las ventas en un 10%,

80.000  $------ x 10\% = 20\%$  beneficios +20% B<sup>o</sup> = 2200\*40-40.000 = 48.000 40.000

Si bajan ventas en un 20%

80.000

 $------ x - 20\% = -40\%$  beneficios  $-40\%$  B<sup>o</sup>= 1.600\*40-40.000 = 24.000 40.000

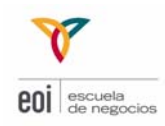

### EL MODELO DE COSTES TRADICIONAL **4**

#### **4.1 INTRODUCCIÓN**

Hemos de comenzar diciendo que los sistemas de contabilidad de coste son aplicables y útiles para todo tipo de empresa, sea cual sea su actividad, su tamaño, su estructura o su organización.

Como sabemos la contabilidad de costes no es obligatoria y no está sujeta a normas de obligado cumplimiento. Por este motivo, las empresas suelen desarrollar sistemas de contabilidad de costes propios, adaptados a las particularidades de cada compañía.

En este sentido, no hay normas, ni reglas únicas. Ni siquiera hay buenos o malos sistemas. Lo que habrá serán sistemas más o menos adecuados al cumplimiento de los fines para lo que fueron diseñados.

En todos los casos, la contabilidad analítica persigue la finalidad principal de generar información que facilite la toma de decisiones a corto y largo plazo. Además:

- Proporcionar datos a la contabilidad financiera en lo referente a la valoración de los inventarios para poder determinar el resultado del periodo.
- Analizar la rentabilidad de los productos, servicios, procesos, actividades, etc., que se realicen en compañía.
- Evaluar la actuación de cada una de las unidades organizativas de la empresa.
- Identificar, cuantificar, gestionar y crear capacidad productiva sobrante, lo que suele definirse como subactividad

La contabilidad analítica permite observar lo que ocurre en la empresa y corregir si fuera necesario las líneas de acción si los resultados no son suficientemente satisfactorios, o si se identifica cualquier posible mejora que optimice los resultados.

La orientación que genera la contabilidad de costes depende de los criterios que se formulen para obtenerla, y éstos han de venir fijados por la dirección, de acuerdo con sus necesidades e intereses a la hora de la toma de decisiones empresariales.

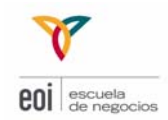

En la contabilidad de costes deben prevalecer los criterios de oportunidad y de razonabilidad de la información sobre los de máximo detalle y exactitud.

Uno de los objetivos básicos de la contabilidad de costes es la medición e imputación de los distintos costes a cada uno de los productos o servicios de la empresa. Como veíamos antes, hay costes fáciles de imputar y otros no tanto. Los costes indirectos tienen que ser repartidos a los productos o servicios de la empresa de acuerdo a una base de reparto.

Existen distintas alternativas en los criterios de asignación y reparto, y muchas de ellas pueden ser válidas.

En términos generales, se puede hablar de dos tipos de sistemas de atribución de costes a los productos:

- 1) Los denominados genéricamente **sistemas tradicionales**, o convencionales
- 2) Los sistemas de atribución de costes basados en las actividades o **Sistemas de costes ABC** (de la expresión *activity based cost systems*).

Antes que nada, deberíamos concretar que se entiende por un sistema de costes, definición poco precisa ya que existen tantos sistemas de costes como aplicaciones concretas. En ocasiones se habla de sistemas de costes para referirse a las particularidades de un método de cálculo para imputar costes a un producto.

En general podemos decir que un **Sistema de Costes es cualquier procedimiento sistemático y racional que tiene como objetivo identificar y valorar el coste de los recursos aplicados o consumidos por una unidad de referencia** (producto, centros de coste, actividades…).

Los **objetivos** de todo sistema de costes son:

- **Valoración del coste de producción** (y consecuentemente de las existencias finales)
- **Análisis de costes y rentabilidades** por líneas de negocio, áreas de responsabilidad u otras unidades.
- **Toma de decisiones de gestión.**

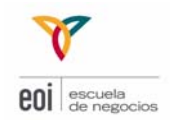

La **asignación de los costes indirectos es el problema más importante de la contabilidad analítica** y este hecho se deriva de la problemática de los costes indirectos (CI).

Los CI en relación a los productos son de hecho la razón de ser de la contabilidad de costes. Los procedimientos de acumulación y reparto son la espina dorsal del sistema de acumulación de costes. En general, el reparto se trata de hacer de modo que el coste que se atribuya a cada unidad de producto represente el consumo que este hace de los recursos que han significado aquel coste.

Por ejemplo, si el coste que se trata de asignar es la amortización de una determinada máquina, habrá que ver el uso que de ella hace cada producto (normalmente se mide por el número de horas máquina utilizadas) y se repartirá el coste proporcionalmente a dicho uso.

Un problema que se presenta a menudo es el reparto de **recursos ociosos.** Existen dos opciones:

- Repartir todo el coste de los recursos disponibles (usados o no) a los productos reales
- Cargar a la cuenta de resultados como un gasto del período la parte no utilizada de recursos

En general, y si queremos usar los costes unitarios para la evaluación de la rentabilidad de los productos, será mejor comparar sus ingresos con el coste medio que tendrá producirlos en condiciones normales, y por tanto será válida la segunda de las dos opciones planteadas. De otro modo podríamos evaluar como no rentable un producto cuyo coste resultase coyunturalmente alto.

#### **4.2 SISTEMAS TRADICIONALES DE IMPUTACIÓN DE COSTES A LOS PRODUCTOS**

Los sistemas de coste llamados tradicionales optan por repartir los costes entre los productos, mediante un procedimiento que parte de la asignación inicial de los costes indirectos de producción a los llamados centros de coste. Para luego seguir un proceso de reparto en cascada hasta volcar todos los costes indirectos de los productos en los centros en los que realmente se desarrolla la producción. Esto se hace mediante un proceso que consta de varias etapas.

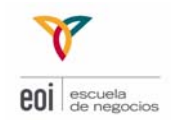

Todo sistema de cálculo de costes parte de una clasificación de costes entre directos e indirectos, ya que como decíamos anteriormente los primeros no plantean grandes problemas de asignación a los productos.

La existencia de algunos costes cuya relación con el producto es indirecta (calefacción, contabilidad…) hace que el reparto de costes al producto se haga en general en tres etapas:

- 1. Se establecen unas **agrupaciones de costes**.
- 2. Para cada agrupación de costes que no tenga una relación directa con el producto, se establece una **base de reparto**, que se usa entonces para asignar sus costes a una agrupación de costes que si lo tenga.
- 3. Dentro de cada agrupación de costes así obtenida, los costes de la propia agrupación, más los que se le atribuyen procedentes de otras, **se reparten a las unidades de producto de acuerdo con alguna base de reparto** que parezca adecuada.

Algunas de las bases de reparto más utilizadas son:

- Horas de mano de obra directa.
- Euros de mano de obra directa
- **Horas máquina**
- **Metros cuadrados**
- Kilowatios de potencia instalada
- Número de ordenes de fabricación
- Valor contable
- Costes directos totales

El problema estriba en la dificultad de identificar relaciones de causalidad entre la evolución de costes indirectos y la responsabilidad de actividades productivas o generales en dicha evolución.

Los sistemas tradicionales parten de una organización departamental de la empresa, y realizan la imputación a los productos en varias fases.

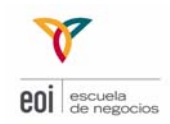

Se definen los centros de coste (no tienen que coincidir necesariamente con las unidades departamentales). Los centros de coste se pueden clasificar en:

- 1. **Centros de producción (principales):** son aquellos en que se fabrican los productos o servicios y representan el último escalón de asignación de costes indirectos.
- 2. **Centro Generales o Auxiliares** (desarrollan actividades de apoyo o servicio como mantenimiento, calidad…). Estos a su vez se dividen en:

#### - **Centros de servicio:**

Son aquellos que contribuyen indirectamente a la producción, prestando un servicio auxiliar a los centros productivos (por ejemplo, mantenimiento).

#### - **Centros de coste contables:**

Son aquellos que acumulan determinados conceptos de coste generales de producción, tales como servicio de vigilancia, seguros, calefacción…

Se asignan todos los recursos humanos y materiales aplicados a cada uno de los centros (productivos o generales). En general, los recursos asignados a los centros generales suelen tener carácter indirecto con respecto a los productos, mientras que los de producción suelen clasificarse entre costes directos e indirectos.

Los costes directos (tanto fijos como variables) no plantean problemas especiales para su clasificación (la materia prima se identifica a través de los partes de almacén y la mano de obra directa a través de las horas máquina de los partes de trabajo).

Para la imputación de los gastos generales suele establecerse varias técnicas básicas:

- Si se opta por el cálculo del coste industrial se reparten los gastos generales de fabricación y los gastos de estructura se contabilizan como gastos del período.
- Repartir todos los gastos generales en una o más fases a los centros de producción.
- A través de bases de reparto se imputan los costes indirectos a los productos

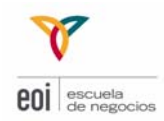

En una segunda fase, se reparten los costes de los centros auxiliares entre los centros de coste productivos, aplicando un criterio de reparto determinado.

En este punto cabe señalar que, cuando se trata de repartir costes indirectos a un objeto o **unidad de referencia** (centros o productos), debe utilizarse un criterio que explique razonablemente la **responsabilidad** de aquella unidad en el consumo de recursos (coste) producido. En definitiva, se trata de explicar la relación causa-efecto.

A modo de orientación, y siguiendo la clasificación generalmente aceptada, los principales criterios de distribución y reparto de costes son los siguientes:

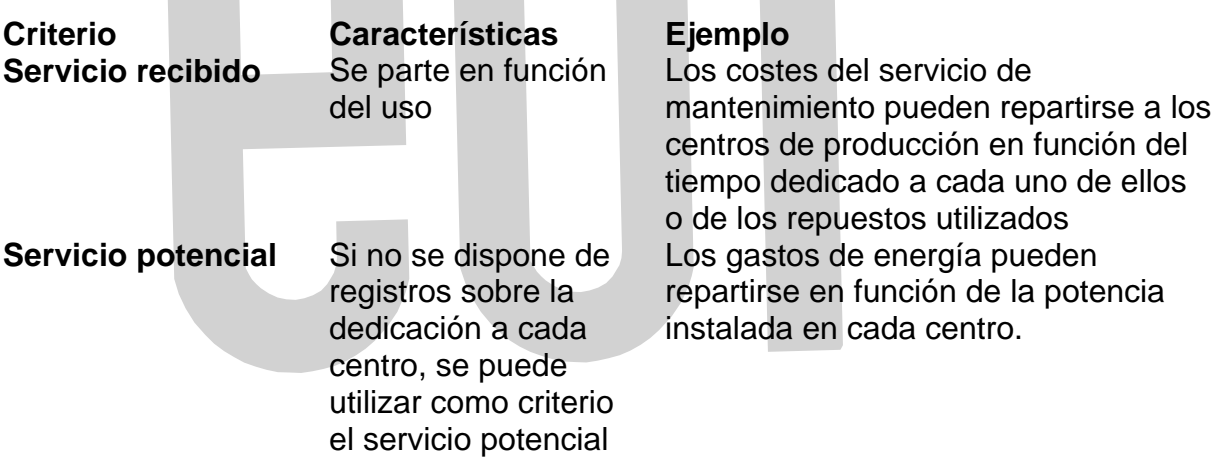

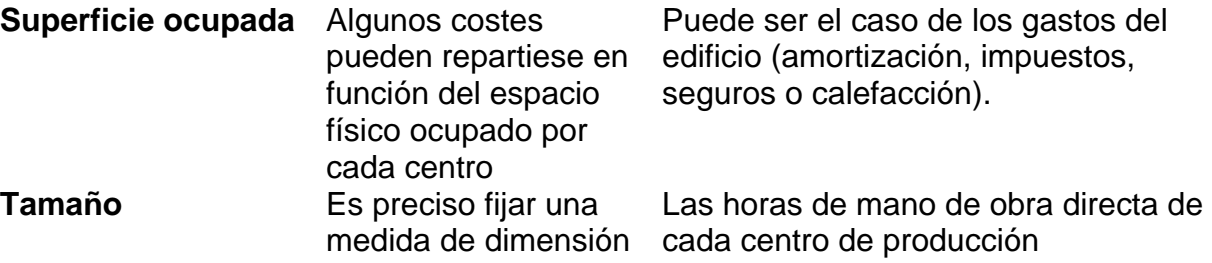

En resumen, en los centros productivos se acumula la totalidad de los costes indirectos de los productos. Por un lado, los propios costes directos de estas secciones; y, por otro, los costes indirectos recibidos de los centros auxiliares. Una vez repartidos los costes de los centros auxiliares a los centros productivos, el siguiente y último paso es repartir todos los

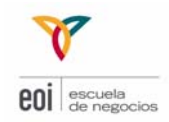

costes acumulados a los productos. Para llevar a cabo este reparto nuevamente se ha de aplicar un criterio de asignación racional, que explique suficientemente la relación de causalidad entre productos y costes.

Sobre cada producto recaen los siguientes costes:

- 1) Todos los costes directos a cada uno de los productos, cuya identificación o imputación suele ser inmediata y no exige criterios de reparto.
- 2) Los costes directos a cada centro de producción, pero indirectos a los productos. Un ejemplo son los salarios pagados a los supervisores de fábrica que son costes directos al taller, pero indirectos a los productos.
- 3) Los costes acumulados a los centros de producción procedentes de los centros no productivos. Éstos serán necesariamente costes indirectos de los productos y para imputárselos habrá que buscar criterios de reparto.

Cuando se habla de sistemas de costes, es inevitable acudir a la controversia surgida entre aplicar sistemas de costes tradicionales o enfoques modernos basados en actividades.

Uno de los principales objetivos de la contabilidad analítica es la de asignar los costes incurridos por la empresa entre los productos o servicios que fabrica o comercializa.

Existen varios métodos para asignar estos costes. Podemos diferenciar, en función de si reparten la totalidad de los costes o sólo una parte, entre:

- 1. **Métodos de costes parciales**: sólo distribuyen entre los productos determinados costes.
- 2. **Método de costes totales**: distribuyen todos los costes.

#### **4.3 MÉTODOS DE COSTES PARCIALES**

Como se comentaba anteriormente, sólo asignan una parte de los costes. Los costes no asignados los atribuyen a gastos del ejercicio y se llevan directamente a la cuenta de pérdidas y ganancias.

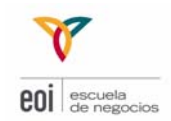

Son métodos muy sencillos de implantar y económicos aunque facilitan menos información que los métodos de costes completos. Están indicados para empresas donde los costes directos o los costes variables sean la mayor parte de los costes de la empresa.

Se pueden distinguir:

- **Método de costes directos** (sólo se asignan los costes directos)
- **Método de costes variables** (sólo se asignan los costes variables.)

Las características más importantes de este sistema son:

- Clasifica los costes y márgenes por su variabilidad respecto a la producción, imputando los costes fijos a los resultados globales del período.
- Los *stocks* de productos en curso y terminados se valoran únicamente a su coste variable de fabricación. Dicho de otra manera, los Costes Fijos deben considerarse gastos del período. De esta manera, al vender una unidad de producto se realiza un beneficio igual al margen de contribución (PVU - CVU).
- Es evidente, que la contabilidad de costes variables pueden tener efectos sobre el cálculo del beneficio.
- El método de costes directos asigna a los productos únicamente los costes directos (aquellos que son directamente asignables a los mismos). Supongamos una empresa que fabrica sillas y mesas, donde sólo vamos a considerar únicamente dos tipos de costes.
	- o Coste de la madera consumida (es un coste directo, ya que se puede saber objetivamente cuanta madera ha consumido cada tipo de producto).
	- o Alquiler de las oficinas centrales (indirecto).
- Si aplicáramos el método de costes directos a este ejemplo, únicamente distribuiríamos entre estos dos productos el coste de la madera. El coste del alquiler se llevaría a la cuenta de resultados como gastos del ejercicio.

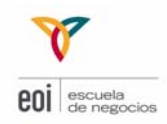

- Los costes directos asignados a los productos pasarán por la cuenta de resultados del ejercicio en función de que se vayan vendiendo los productos fabricados (costes de las ventas). Aquellos costes asignados a productos que a cierre del ejercicio no se hayan vendido no pasarán por la cuenta de resultados de ese año, sino que quedarán como un mayor valor de las existencias. Cuando en ejercicios posteriores se vendan estos productos que quedaron en almacén, entonces irán sus costes asignados pasarán por la cuenta de resultados.

Por ejemplo, la empresa XXX fabrica un solo producto A con los siguientes datos:

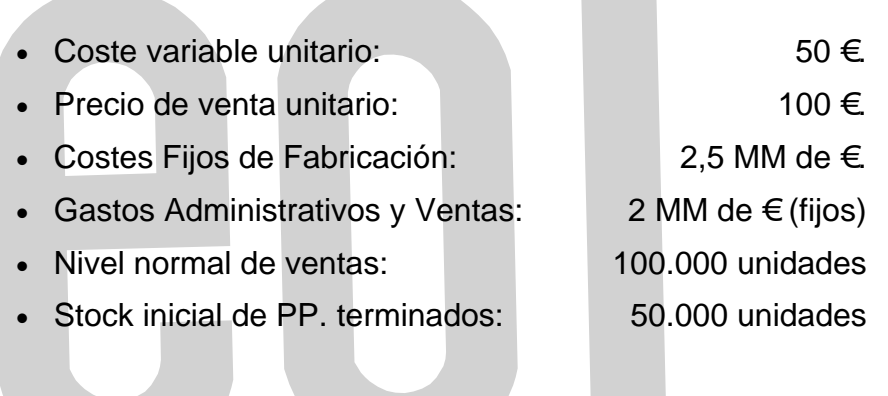

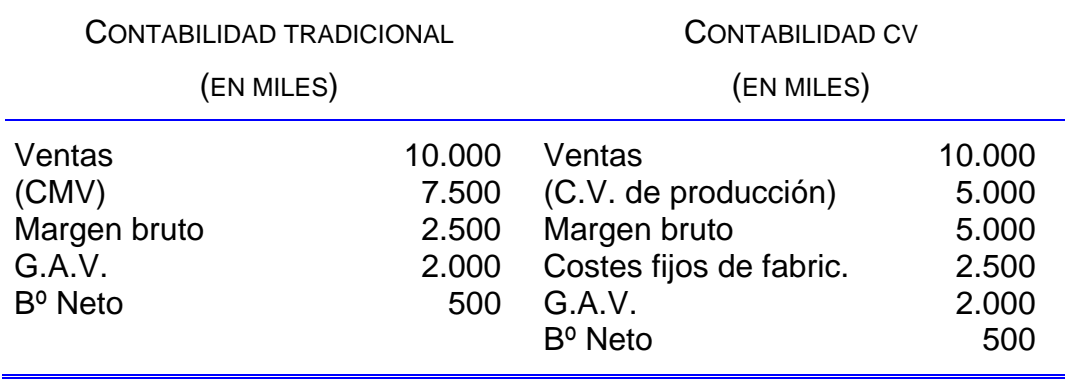

El beneficio neto de un año "normal" será el mismo por cualquiera de los dos sistemas.

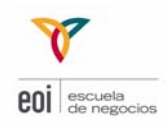

#### **4.4 MÉTODOS DE COSTES TOTALES**

Como se comentó anteriormente, este método distribuye la totalidad de los costes entre los productos.

Son más complejos (por lo tanto más caros) pero ofrecen más información.

Dentro de este grupo se puede diferenciar:

#### - **Método de coste completo (***full costing***):**

Las características principales de este sistema de costes son:

- Se imputan a los productos todos los costes del ejercicio
- Este método si que considera los costes fijos como parte integrante del coste de un producto.
- En este método conviene hacer una distinción entre los componentes de coste que arrastra el producto, distinguiendo dos fases:
	- a. Full costing industrial
	- b. Full Costing Total
- + Ventas

- Full Costing Industrial (Costes Fijos y Variables de aprovisionamiento, fabricación y almacenamiento)

- = Margen Industrial
- Costes Fijos y Variables de distribución y comercialización
- = Margen Comercial
- Costes Fijos y Variables de administración
- = Margen Neto

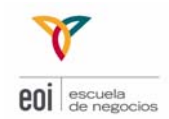

Uno de los problemas que se presenta en el *full costing* es la dificultad que conlleva para la comparación de costes de diferentes períodos, especialmente en épocas de diferente actividad.

La imputación de los costes indirectos de fabricación a los productos está en función de las unidades de obra muy relacionadas con el nivel de actividad. En momentos de reducción de demanda, la aplicación del *full costing* eleva el coste unitario de fabricación, al repartir los costes indirectos de fabricación entre menos unidades. Lo cual nos llevaría a aumentar los precios de venta, lo que a su vez puede suponer una reducción de las ventas y entrar en un círculo vicioso cuyo final podría ser el cierre de la empresa.

Una manera de resolver este problema es considerar el reparto de los costes indirectos de fabricación no en función de la producción real sino en relación a la actividad normal.

El método de costes completos distribuye entre los productos la totalidad de los costes en los que incurre la empresa, ya sean costes directos o costes indirectos.

Los costes directos no plantean ningún problema de asignación, ya que se conoce objetivamente en que proporción es responsable cada tipo de producto de los mismos. Los costes indirectos no son tan fáciles de repartir y la empresa tendrá que utilizar algún criterio de reparto. La empresa es libre de seleccionar aquel criterio de reparto que estime más conveniente, lo importante es que se trate de un criterio lógico que guarde relación con la generación del coste

Dos empresas pueden establecer criterios de asignación diferentes para un mismo coste, siendo los dos perfectamente válidos.

Según el método de costes utilizado, los costes imputados a los productos son diferentes. En los métodos de costes parciales los costes asignados a los productos son menores que en los métodos de costes totales.

Dentro de los sistemas tradicionales podemos destacar las características de los dos más extendidos:

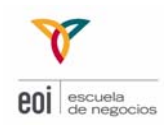

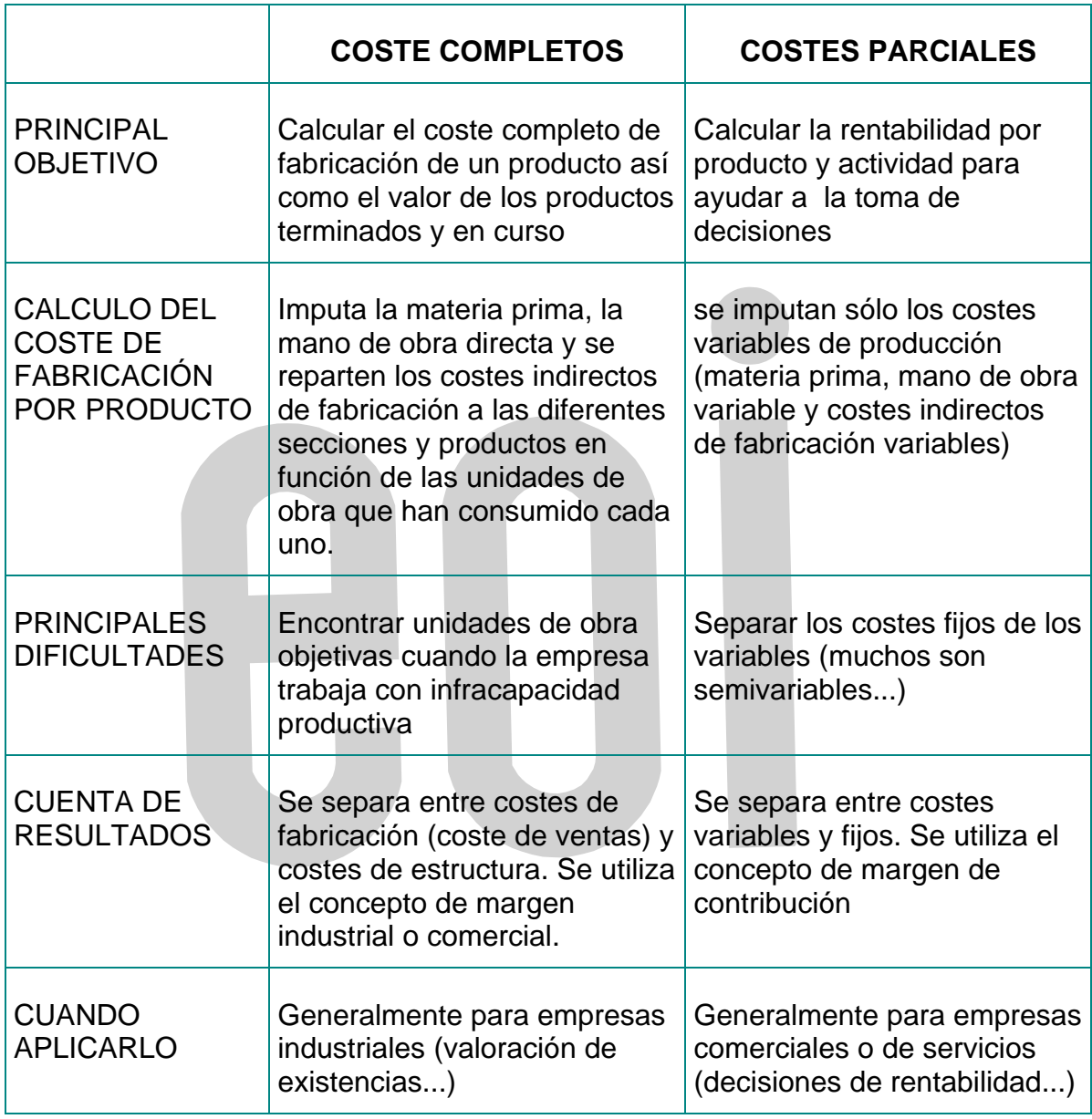

#### **4.5 PRODUCCIÓN A MEDIDA Y EN SERIE**

Supongamos que la producción de un determinado departamento es perfectamente homogénea (fábrica un solo producto y siempre el mismo). Sería lógico acumular los costes durante un cierto tiempo, contar el nº de unidades producidas, y dividir estas dos cantidades para obtener el coste de cada unidad. Sería el llamado **"sistema de costes por proceso"** (se utiliza para coches, cemento, productos químicos, ...).

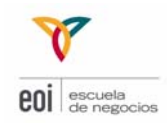

El otro extremo sería un departamento en el que se produce multitud de artículos distintos bajo pedido. Lo lógico sería medir los costes directos de cada pedido y repartir los indirectos de acuerdo con un criterio razonable. Éste sería el llamado **"sistema de costes por órdenes de fabricación o por pedido"** (empresas de construcción, imprentas, talleres de reparación automóviles...). Trata de asociar los costes a los pedidos u órdenes de fabricación concretos. Para ello:

- a. Se miden los costes directos de cada pedido (normalmente mano de obra y materia prima) y los registra en la hoja de pedido.
- b. Se miden y registran los costes indirectos en una cuenta que se llama gastos generales de fabricación.
- c. Se atribuyen los gastos generales de fabricación a los pedidos de acuerdo con algún criterio de reparto (suele ser proporcional a la mano de obra que lleva cada pedido o a unidades monetarias).

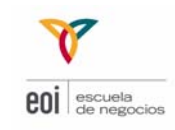

### EL MODELO DE COSTES ABC ("ACTIVITY BASED COSTING") **5**

#### **5.1 INTRODUCCIÓN**

La contabilidad de costes empezó a utilizarse básicamente a principios del siglo pasado. Si bien en los últimos años los sistemas productivos de las empresas han evolucionado mucho debido a varios factores:

- 1) Las empresas viven en un entorno muy competitivo lo que a menudo implica realizar una gama muy amplia de productos. De ahí que la cantidad fabricada de cada producto se haya reducido, y **se hayan incrementado los costes indirectos** de diseño, supervisión, ingeniería… (a menudo hasta del 50% del coste total)
- 2) El uso extensivo de procesos automatizados ha hecho que la **Mano de Obra Directa (MOD) sea cada vez menos relevante.** Los sistemas de costes que reparten costes indirectos a través de las horas de mano de obra directa penalizan productos que utilizan MOD frente a los que no.
- 3) El **avance tecnológico** permite procesar mejor la información para tomar decisiones. Las empresas o imputan bien los costes y se adaptan a los nuevos tiempos o pueden llevar a tomar decisiones que van en contra de su supervivencia.

Antes de empezar a analizar el modelo de costes ABC, convendría decir que los **sistemas tradicionales** de cálculo de costes como por ejemplo el "*direct costing*" o el "*full costing*" siguen **siendo aún los sistemas más utilizados.** 

Una buena parte de los sistemas de control de costes existentes hasta la década los 80 (los llamados sistemas tradicionales) estaban basados en el reparto de costes indirectos a los productos basados en la mano de obra. Con el progreso tecnológico de los últimos años con la consiguiente implantación de procesos automáticos de producción, se han reducido bastante las necesidades de mano de obra. Por eso, en estos días el que la mano de obra no es un factor clave en la distribución de costes, el repartir los costes indirectos en función de la mano de obra directa es un hecho algo contradictorio, sobre todo si el proceso productivo ha perdido importancia.

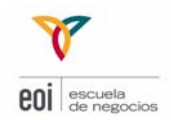

A la vez, los costes indirectos han pasado a ostentar un mayor peso sobre los costes totales, lo cual dificulta aún más los complejos criterios de imputación de los mismos.

**Los costes deben repartirse a los productos de acuerdo con el uso que éstos hacen de los recursos de la empresa que significaron coste**. Por tanto en situaciones en que la mano de obra es importante en el proceso producción, comercialización, y administración puede ser razonable repartir costes con respecto a ella. Pero en aquellas otras en las que la mano de obra es únicamente un factor más, no debería ser utilizado como base de reparto más que para partidas de coste muy concretas y que estén directamente relacionadas con la mano de obra.

Este fenómeno, ha significado que muchas empresas hayan cambiado sus sistemas de contabilidad de costes. Los nuevos sistemas que han tratado de tenerlo en cuenta se han denominado **"basados en la actividad " o ABC**.

Hasta ahora hemos hablado de actividad sin pararnos a definirlo.

**Actividad** consiste en la realización de una acción o conjunto de acciones y tareas coordinadas dirigidas a añadir valor a un producto o servicio (preparar máquinas, efectuar compras, enviar un pedido...).

#### **Lo más destacado de este método, es que se centra más en la erradicación de los costes innecesarios que en limitarse a la distribución de los mismos**.

No es fácil definir con claridad en que consiste un sistema de costes ABC. No parten de unos principios radicalmente diferentes a los sistemas de costes considerados convencionales.

La característica fundamental de estos sistemas basados en la actividad es que considera que **los productos no consumen costes sino actividades.**

Las actividades son las que realmente consumen los recursos. Los costes son la expresión cuantificada de los recursos consumidos por las actividades.

Esta idea fundamental la podemos concretar en tres aspectos:

1. La gestión de costes se debe centrar en las actividades que las originan. La gestión óptima de actividades producirá la reducción de los costes que de ella se derivan.

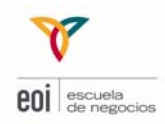

- 2. El establecimiento de una relación entre las actividades y los productos nos lleva a que a mayor consumo de actividades corresponderá mayores costes.
- 3. Mayor objetividad en la asignación de los costes. Si conocemos el coste de cada actividad, la imputación al producto será en función de las actividades que haya consumido.

Un criterio muy aceptado en los sistemas tradicionales es el de repartir los costes en función del volumen (ventas, producción...), lo que nos lleva a que un producto del que se producen cantidades pequeñas absorberá pequeñas cantidades de costes indirectos con independencia de lo que realmente hayan consumido.

Algunos estudios recientes, han llevado a conclusiones como que el 50% de las actividades que realizan no son valoradas por sus clientes. Con el método ABC se llega a un mayor estudio de las actividades y sus costes, lo cual facilitará a la dirección la decisión sobre si dicha actividad es necesaria, reducible o eliminable. Por ejemplo, movimientos innecesarios, defectos, esperas, formación inadecuada...

A modo de resumen, citaremos las principales ventajas de un sistema ABC:

- 1. Permite investigar sobre las causas que originan las actividades y consecuentemente sus costes.
- 2. Facilita eliminar o reducir actividades que no generan valor.
- 3. Permite calcular actividades que se desean incorporar y su impacto en costes.
- 4. Facilita la toma de decisiones estratégicas.
- 5. Es adaptable a los sistemas de costes tradicionales.

El coste indirecto es tratado de diferente manera:

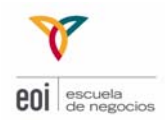

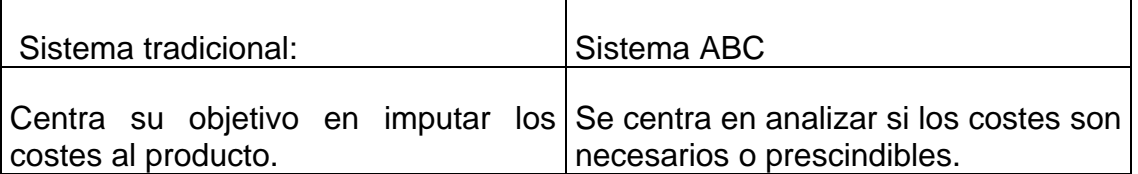

Otro concepto importante dentro del sistema ABC es el **de generador de coste**. Se trata de asociar costes que se producen a las actividades, y buscar un causante de los mismos a través de los generadores de costes.

El mejor generador de costes de una actividad será el causante de la misma. Como diferencia con los sistemas tradicionales, es que en **el sistema ABC, el generador de costes busca el reflejo de la causalidad con la actividad concreta.** 

Las agrupaciones de costes que se establezcan tendrán que ver con actividades efectuadas para conseguir completar el proceso de negocio. Como siempre, todos los conceptos que se reúnan bajo una sola agrupación de costes se repartirán a los productos con arreglo a la misma base de distribución.

Mientras que en un sistema convencional suele basarse en criterios de distribución relacionados principalmente con el volumen, en un sistema de costes ABC se trata de que las bases de reparto sean los inductores del coste. Estos **inductores de coste** no están relacionados con el volumen número de unidades sino con **el número de veces que ocurra una operación determinada.**

Por ejemplo, número de preparación de máquinas, número de órdenes de producción, número de expediciones, número del clientes…

Normalmente el número de agrupaciones de costes es generalmente bastante mayor en un sistema basado en la actividad.

Mientras los sistemas tradicionales siguen el siguiente proceso:

Costes................................Centros de coste...............................Producto

Los sistemas ABC siguen el siguiente:

Costes.....................................Actividades...................................Producto

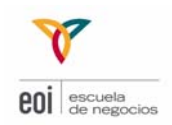

#### EJEMPLO ABC

Analizaremos como se cambia la rentabilidad de los productos cuando se pasa de un sistema convencional con pocas agrupaciones de coste a varias agrupaciones de costes. Hipermercados Martínez tiene para el mes de marzo una cuenta de resultados como la que se presenta:

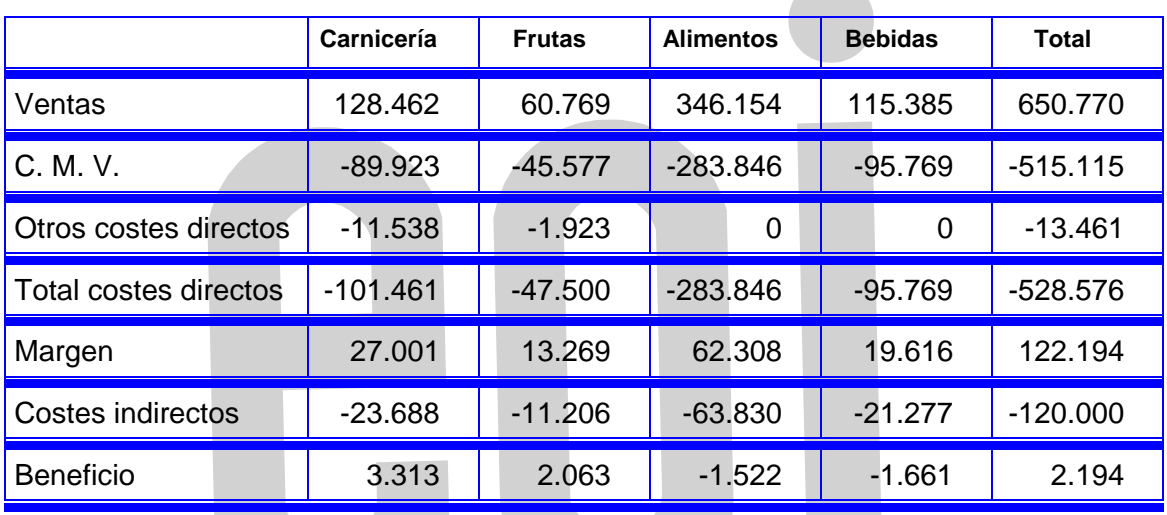

La estructura de cuenta de resultados por línea de producto es bastante simple. Las ventas de cada columna (contenidas en las cajas registradoras), se le resta el coste de las mercaderías vendidas (obtenidos de las fichas de existencias), y los costes directos de los departamentos que los tienen (personal especializado, por ejemplo). El resto de costes se reúne en una sola agrupación (costes indirectos) y se reparte en función de ventas.

La empresa puede conformarse con esta cuenta de resultados o puede querer afinar más. En esta línea está el espíritu del sistema ABC, distinguiendo varios inductores de costes para cada agrupación. Por ejemplo puede agrupar costes relacionados con:

- Compras y existencias (cuyo inductor será el número de pedidos)
- Recepción y almacenaje ( $n^{\circ}$  de entregas)
- Costes de ventas (atención al cliente y bolsas)
- Otros gastos generales ( se puede repartir por el volumen de ventas)

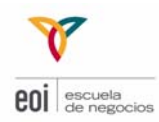

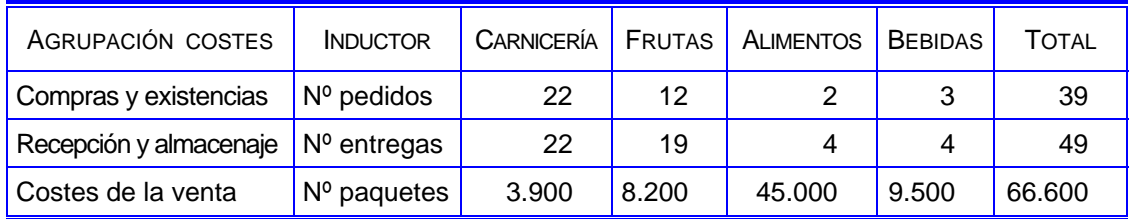

Supondremos el volumen real para el mes de marzo de cada inductor es aproximadamente el normal, y repartiremos los costes de cada agrupación con respecto al inductor de costes correspondiente.

Por otra parte los costes indirectos agrupados consistentemente con estos inductores de costes son los siguientes:

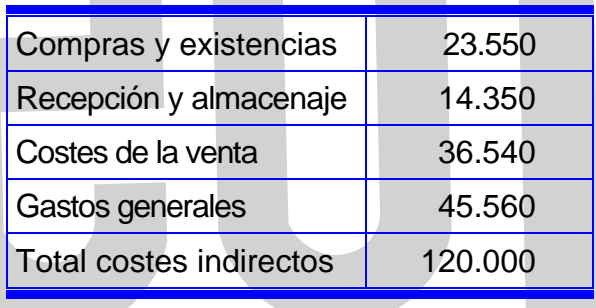

Se pide: Preparar una cuenta de resultados conforme a los nuevos datos.

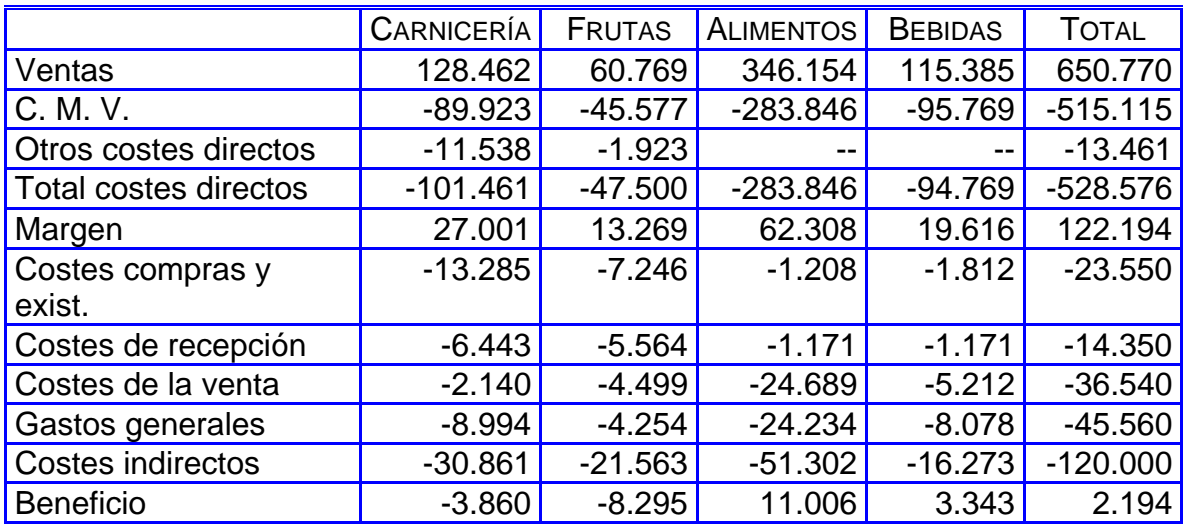

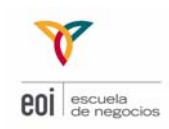

# **6** EXPLICACIÓN DE COSTES ESTÁNDAR Y PRESUPUESTOS

#### **6.1 INTRODUCCIÓN**

Toda organización lucrativa suele tener alguno de estos requisitos o una combinación de ellos como objetivo dentro de su actividad: crecimiento, rentabilidad, y riesgo controlado.

Para la consecución de estos objetivos la organización se agrupa dentro de tres funciones básicas de trabajo:

- Planificación
- Ejecución
- Control

La **Planificación** es el proceso de decidir lo que va a hacer la organización durante un determinado período de tiempo. La planificación es un proceso ligado a la estrategia que quiera seguir la empresa. Entendemos por **planificación** a la realización de una previsión activa del futuro, adelantándonos a él y eliminando incertidumbres. Está más relacionada con el largo plazo y con la dirección.

La **Ejecución** implica poner por en marcha los planes elaborados dentro de la fase de planificación. La existencia de esta función está determinada por la existencia de los objetivos que se hayan establecido previamente. Es la dirección quien establece estos objetivos.

**Control** tiene un sentido muy diferente según la aplicación, encontrando sistemas que ejercen un control sobre una actividad o proceso y en el que se encarga de que no se produzcan desviaciones sobre unas determinadas normas pero también encontramos sistemas que controlan niveles de inventario, capital económico, personal,...

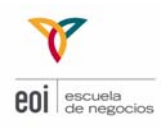

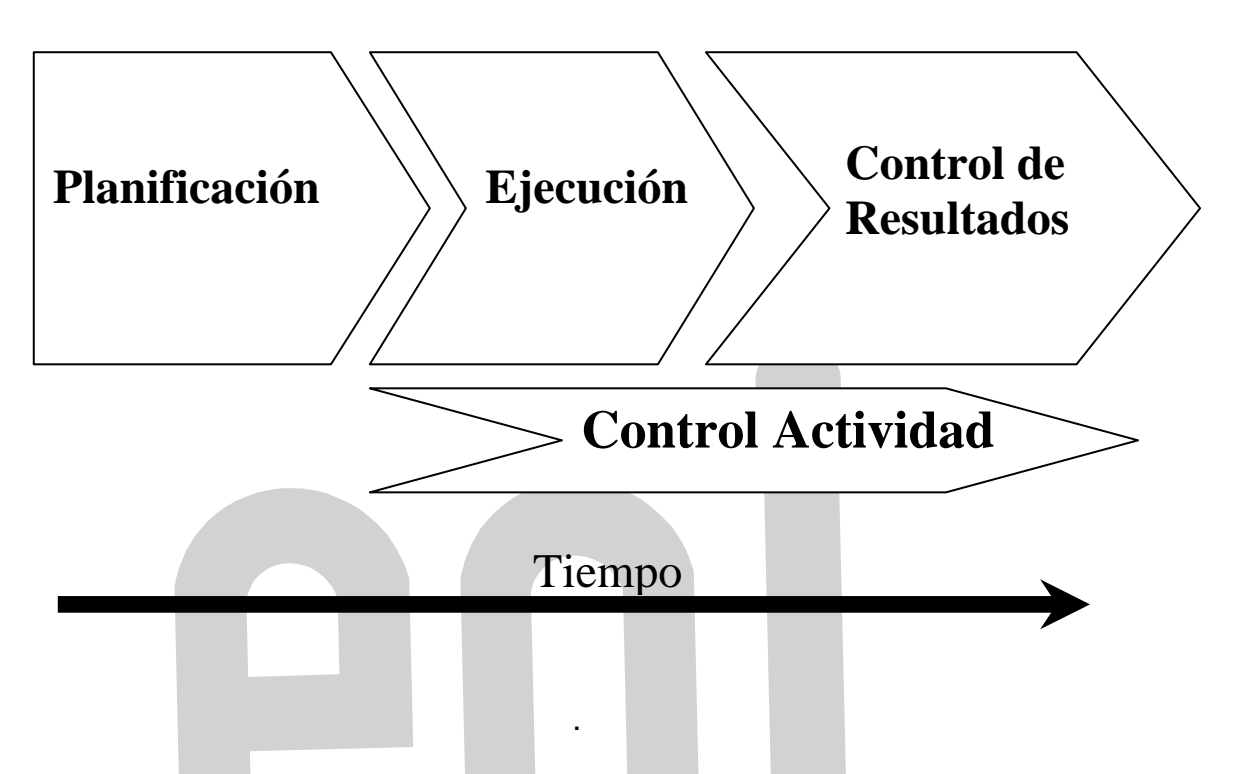

El **Control de Gestión** sirve para alcanzar eficazmente los objetivos planteados con el mejor uso de los recursos disponibles (técnicos, humanos, financieros, etc.). De esta forma el control de gestión es un proceso de tratamiento de la información para el uso eficiente de los recursos disponibles de una empresa para que ésta llegue a lograr los objetivos planteados por la dirección estratégica.

El control de gestión utiliza como herramientas básicas:

- la planificación
- y los presupuestos.

Ligado a la planificación está **el Presupuesto**, que consiste en un trabajo sistemático y ordenado para cuantificar los planes de la empresa. Por otra parte, el **presupuesto,** más vinculado con el corto plazo, pretende determinar de forma más exacta los objetivos, concretando cuantías y responsables. La **planificación operativa** es el presupuesto aplicado al futuro inmediato y se realiza para un plazo de días o semanas, con variables totalmente cuantitativas y con una implicación directa de cada departamento.

Siempre que sea posible, el presupuesto se debe negociar con los responsables para conseguir una mayor implicación y consenso no debiéndose imponer para no crear problemas a la consecución de los objetivos.

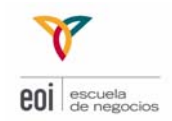

Un sistema de costes no podría existir sin su presupuesto correspondiente. A parte de todas las funcionalidades descritas, una empresa necesita también controlar sus costes, dado que fluctúan por diversas razones que veremos después.

El **control** es básico para el dinamismo de gestión empresarial. Dicho control cubre la totalidad de los siguientes aspectos:

- Establecimiento de una referencia de coste = Estándar y Presupuesto
- Comparación del coste referencia con el coste real = Desviación
- Análisis de la **desviación**. Desglose de la desviación
- Proceso completo de la **toma de decisiones** para mejorar la situación actual

En general, los presupuestos suelen diferir parcialmente de la realidad posterior de la empresa. Esto no debe restar importancia a la planificación, ya que una empresa que planifique tendrá muchas más posibilidades de tener éxito que una empresa que vaya a ciegas.

Además, a través de los presupuestos y de su comparación con la realidad, la empresa puede analizar las razones y motivos por los que no se han alcanzado (o sobrepasado) sus objetivos iniciales. Toda la información obtenida será clave para la toma de decisiones futuras como para evaluar los resultados obtenidos.

#### **6.2 COSTE ESTÁNDAR Y PRESUPUESTO**

Como se observará, el presupuesto es básico para controlar los costes. Existen empresas con todo tipo de sistemas de costes e incluso sin sistema alguno y pueden funcionar, pero una empresa sin presupuesto es impensable, aunque existen también.

Un estándar es una estimación de lo que debería ocurrir bajo un conjunto de supuestos. Un **coste estándar será el coste en el que incurriremos en condiciones normales al fabricar una unidad de producto terminado**.

No se diferencia del presupuesto, lo que ocurre es que **el coste estándar se utiliza para unidades de producto, y el presupuesto para cantidades globales**.

Se elabora a partir de un estudio riguroso los costes de la empresa (datos históricos, estudios de ingeniería...). Para calcular estándares, se usa el sentido común y métodos sencillos; medias ponderadas, medias históricas y algunos

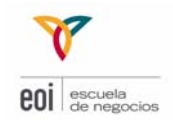

ajustes por inflación u otros costes futuros. Las empresas calculan y fijan sus costes estándar para un año. Algunas lo hacen cada seis meses e incluso con frecuencia trimestral. La informática ayuda mucho en este proceso

Los estándares más fáciles son los costes directos del producto: materia prima y mano de obra.

Cantidad utilizada x Precio.

Los Costes Indirectos de Fabricación (CIF) o Gastos Generales de Fabricación, comprenden todos los costes que no son directos. Los clasificaremos en dos grupos:

- Fijos (son la mayoría): seguros, amortizaciones, alquileres...
- Variables: energía, lubricantes**…**

#### **6.3 PROCESO PRESUPUESTARIO**

Un **presupuesto** no es más que la **expresión en términos monetarios, y, por tanto, cuantificados, del conjunto de los diferentes planes de actuación de una organización dentro de un espacio de tiempo acotado (normalmente hablamos de un año).** 

El presupuesto típicamente es de un año aunque cada vez se plantean presupuestos a más largo plazo debido a la creciente importancia de la estrategia en las organizaciones modernas.

Dentro del presupuesto se cuantifica en términos económico financieros los recursos que se consumirán y los recursos que se generarán según una determinada previsión.

Dentro de los presupuestos básicamente existe una serie de estados presupuestarios Standard que se denominan:

- Presupuesto Operativo
- Presupuesto de Inversiones
- Presupuesto de Financiación
- Presupuesto de Tesorería

La elaboración del presupuesto debe ser enmarcada dentro de la estrategia propia de la organización y siempre ha de estar ligada a los procesos de planificación.

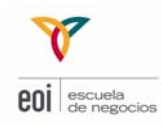

#### **PRESUPUESTO OPERATIVO**

La pregunta más importante es, ¿por dónde empezamos el presupuesto? Normalmente se comienza con **el presupuesto de ventas**. No sería lógico que decidiéramos vender más o menos mirando a nuestra producción. Pero ¿Cómo se realiza una previsión de las ventas?

-

Los *Inputs* que se utilizan para la elaboración de estas previsiones son:

- Informes de valoración de nuestros productos (calidad, imagen…): Análisis DAFO (Debilidades-Amenazas-Fortalezas-Oportunidades)
- Informes que analizan las fuerzas competitivas de las 5 fuerzas de Porter:
- Informes de mercado: Estudio de la oferta y de la demanda
- Variables macroeconómicas y valoraciones de institutos oficiales (Banco Europeo, Banco de España, gobierno…)
- Análisis de la situación competitiva (posicionamiento)
- Valoración de los recursos y capacidades de la empresa
- Política comercial
- Unidades vendidas
- Precio
- Número de productos
- Tendencia histórica
- Crecimiento del PIB
- Productos sustitutivos
- Tipos de Interés
- Desempleo
- Importaciones
- Y sobre todo la ESTRATEGIA

Podríamos elaborar una lista aún más detallada y aún así nos dejaríamos probablemente algún factor a considerar. Pero como hemos comentado antes, las ventas son vitales para la elaboración de un presupuesto operativo (o de explotación) y económico / financiero.

Una vez que se realiza el análisis y la previsión de ventas al nivel al que se quiere realizar la presupuestación (normalmente es al nivel más bajo o nivel de unidad de venta), se hacen los correspondientes ajustes y afinación por geografía, canal de distribución, agrupaciones…

Es muy importante realizar esta planificación correctamente ya que, como ahora veremos, el resto de los presupuestos dependen mucho de este.

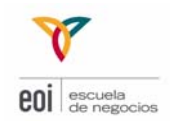

Una vez que se estimen las ventas, podremos seguir presupuestando el resto de partidas de la cuenta de resultados:

- + Ingresos por Ventas
- Consumo de Materias Primas
- Sueldos y Salarios
- **Amortizaciones**
- Provisiones
- = RESULTADO DE EXPLOTACIÓN
- Resultado Financiero
- = RESULTADO ORDINARIO
- Resultado Extraordinario
- = RESULTADO ANTES DE IMPUESTOS
- Impuesto de Sociedades

= RESULTADO DESPUÉS DE IMPUESTOS (a repartir entre dividendos y reservas)

Convendría reflexionar acerca de algunas partidas de la cuenta de resultados:

- El consumo de materiales dependerá entre otros factores de las unidades vendidas y de la evolución de los precios de las materias primas
- Los sueldos y salarios dependerán del número de empleados, evolución de los sueldos, % de sueldo sobre ventas, capacidad…
- Las amortizaciones dependerán de los activos fijos (ver si hacen falta nuevas inversiones para los niveles de ventas estimados), utilización de los activos productivos (% de amortización), …

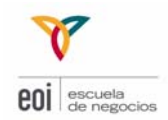

- Las provisiones dependerán de la estimación de clientes incobrables, grandes reparaciones, …
- Los resultados financieros dependerán de los gastos e ingresos financieros. Los gastos financieros serán función de los tipos de interés y el endeudamiento financiero de la compañía. Los ingresos financieros serán función de los excedentes de tesorería e inversiones financieras que tenga la empresa, así como los tipos de interés de la renta fija y la renta variable, …
- Los resultados extraordinarios en principio no serán predecibles. Si bien, cabe pensar que la empresa tenga en mente la venta de activos fijos y pueda prever las ganancias o pérdidas en la que espera incurrir.
- El impuesto de sociedades dependerá del beneficio, del tipo impositivo vigente, y del grado de inversiones y creación de empleo con derecho a bonificación

Como se puede observar, el presupuesto operativo no es fácil de calcular por la laboriosidad de todos los factores que intervienen en una cuenta de resultados. El hacer un buen presupuesto dependerá de la objetividad y profesionalidad de los encargados de hacerlo.

#### **PRESUPUESTO ECONÓMICO - FINANCIERO**

Para la elaboración de un presupuesto económico financiero deberemos considerar:

- a) La situación de partida: el activo fijo y circulante existente y la forma en la que están financiado.
- b) La evolución de las ventas: Analizar si hay que acometer nuevas inversiones en activo fijo y en activo circulante, y como vamos a financiarlo.

En principio, las partidas de **activo circulante,** deberían evolucionar proporcionalmente a la evolución de las ventas, siempre que no haya cambios en las condiciones de cobro, pago, gestión de inventarios…

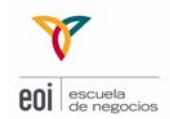

El **activo fijo** no tiene porqué seguir una evolución proporcional a las ventas ya que dependerá de la capacidad a la que se encuentre la empresa. Si estamos a plena capacidad, y hemos presupuestado un incremento de ventas, el crecimiento en activo fijo será mayor ya que crece a "escalones". Si estamos con capacidad ociosa, no habrá por que acometer nuevas inversiones y el incremento puede ser nulo.

Las operaciones determinan las necesidades de recursos de financiación que necesitan dentro de sus presupuestos. Para la elaboración de estos presupuestos se necesitan tener terminados los anteriores. Son, por tanto, estos presupuestos los últimos ya que se ven influidos por el total de las operaciones.

Dentro del presupuesto financiero se van a cubrir básicamente las siguientes partes: qué recursos se van a utilizar y a qué precio.

Ya con los resultados de este documento, que se elaborará por parte de la dirección financiera en colaboración con el resto de la organización, se podrán obtener los estados financieros de:

- La Cuenta de Pérdida y Ganancias ya que se incluirán los campos de gastos financieros y un reajuste de los impuestos a pagar (debido al escudo fiscal que es la financiación ajena).
- Balance: ya que refleja los orígenes y aplicación de fondos contemplarán todas las fuentes de financiación que se elaboren dentro de este presupuesto para cubrir las necesidades de la organización.

Otros factores que influyen en el presupuesto financiero son:

- las condiciones de pago a los proveedores
- las nuevas inversiones (tanto en activo fijo como circulante)
- la estructura financiera de la empresa entre deuda financiera y aportaciones de los socios
- la autofinanciación
- los tipos de interés

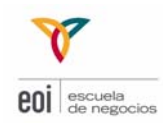

#### **6.4 CÁLCULO Y ANÁLISIS DE DESVIACIONES**

Como herramienta básica se realiza la comparación de los datos reales, obtenidos esencialmente de la contabilidad, con los previstos. Estas desviaciones de lo previsto en los planes nos dan una gran información que nos puede servir para explicar lo ocurrido así como a aprender a planificar de una forma más efectiva en el futuro.

Las causas principales por las que pueden existir estas desviaciones son:

- Errores en las previsiones del entorno: estimación de ventas, coste de ventas, gastos generales, etc.
- Errores de método: poca descentralización, escaso rigor temporal, falta de coordinación entre contabilidad y presupuestos, etc.
- Errores en la relación medios–fines: cifras ambiciosas, incorrecto uso de los medios, etc.

Esas desviaciones son analizadas para tomar decisiones, tanto estratégicas (revisión y/o cambio de plan y programas), como tácticas u operativas (revisión y/o cambio de objetivos y presupuestos).

Básicamente, en la función de control consiste en la comparación de los resultados reales con los propuestos planteados en la planificación.

El estudio de esta diferencia entre lo obtenido (lo real) con lo que se previó o se planteó que se debía obtener es una información de gran valor para la organización. Esta diferencia nos permite valorar el grado de cumplimiento de los objetivos planteados.

Con este análisis de lo que se denominan **Desviaciones**, se pretenden dos tipos de acciones:

- 1. una más pasiva que intenta investigar para explicar las causas que han desembocado en estas desviaciones
- 2. y otra más activa que pretende actuar para corregir estas desviaciones siempre que se pueda.

Con el análisis de las desviaciones una organización puede actuar rápidamente corrigiendo las desviaciones mediante una rápida interpretación de las mismas.

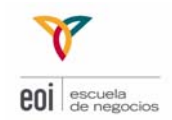

Esta función del control de gestión es comúnmente conocida como **Control Presupuestario** aunque este concepto suele englobar algo más amplio (nivel unidad de negocio) frente al análisis de las desviaciones que se realiza a cualquier nivel.

El análisis de las desviaciones se realiza sobre los valores previstos, propuestos o presupuestados y sobre los valores reales históricos (normalmente los recientes).

Comparando ambas dimensiones obtenemos dos tipos de datos:

#### • **Desviaciones absolutas**

Consisten en la diferencia de los indicadores en las unidades en las que se expresan éstas

#### • **Desviaciones relativas**

Consiste en ver la desviación en función del valor previsto:

(Valor Real – Valor Previsto) / Valor Previsto

También podemos realizar este análisis sobre los indicadores de la competencia, medios del sector,… o incluso valores ideales.

#### **El análisis de desviaciones nos permite investigar en las causas de las desviaciones de los datos reales frente a los presupuestados**.

Primero vamos a definir desviación positiva y negativa:

#### • **Desviación positiva:**

Independientemente del signo e independientemente del indicador sobre el que se produce la desviación, si una desviación en una variable hace que un indicador de nivel más alto implique positivamente en la cuenta de resultados (más beneficio) decimos que la desviación del primer indicador es positiva.

#### • **Desviación negativa:**

Por oposición a la definición anterior, independientemente del signo e independientemente del indicador sobre el que se produce la desviación, si una desviación en una variable hace que un indicador de nivel más alto

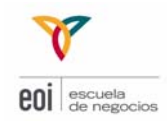

implique negativamente en la cuenta de resultados (más pérdidas) decimos que la desviación del primer indicador es negativa.

Debemos prestar atención a las aparentes desviaciones positivas y negativas. Hay que mirar tanto al corto como al largo plazo, por eso el apellido de positiva y negativa tiene que venir asociado a un momento específico.

Por ejemplo, la supresión de los mecanismos de calidad en la comprobación de los productos finales repercute positivamente en la cuenta de resultados a corto plazo ya que libramos a la empresa del coste de esta actividad. Sin embargo esta desviación positiva en el corto plazo se verá compensada con creces por una desviación negativa en el futuro ya que debido a una calidad deficiente, se venderán menos productos en el futuro.

La mecánica del análisis de desviaciones y con el objetivo de simplificar el estudio, pretende dejar el resto de variables constantes mientras analizamos la sensibilidad de los resultados ante variaciones sobre la variable en estudio.

Sistemas más complejos hacen relacionarse unas variables de entrada con otras. Para ello se necesita de potentes herramientas y de estudios normalmente econométricos que calculen las relaciones entre variables.

Por ejemplo, variaciones en el precio afectarán a la cuenta de resultados de la siguiente manera: si subimos el precio ganamos más dinero, mientras que si lo bajamos, perdemos. Esto como bien es sabido no es cierto del todo ya que el consumidor reaccionará comprando más unidades a precio bajo que a precio alto. Con un análisis de las desviaciones individuales, no lograremos ver la foto completa. Una desviación positiva en precio puede venir acompañada de una desviación en unidades vendidas mayor en valor absoluto (ya que sería negativa) que haga que la cuenta de resultados tenga un impacto negativo: entonces, el hecho de realizar una desviación aparentemente positiva subiendo en precio: ¿Es una desviación positiva? Cuidado con esto.

Siempre que hagamos valoraciones sobre una variable hay que ver la foto completa ya que el hecho de definir una desviación como positiva o negativa proviene de la definición de sistemas muy sencillos y que sólo nos sirven para situaciones con un grado de complejidad bajo.

De todas formas también nos sirve como una guía intuitiva de las variaciones. Así aún dentro del ejemplo anterior, el hecho de que acabemos con unos precios mayores que los planificados a todos nos viene intuitivamente a la cabeza que eso es bueno (siempre y cuando no tengamos más información).

El paso siguiente al control presupuestario es el cálculo de las desviaciones. No se trata de una sencilla resta. La desviación general o bruta, debe ser desglosada por sus componentes más sencillos y es además posible que se

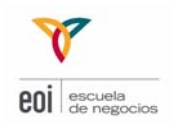

tenga que seguir con más desgloses. Una forma de resumir las desviaciones, es usar un cuadro analítico como sigue:

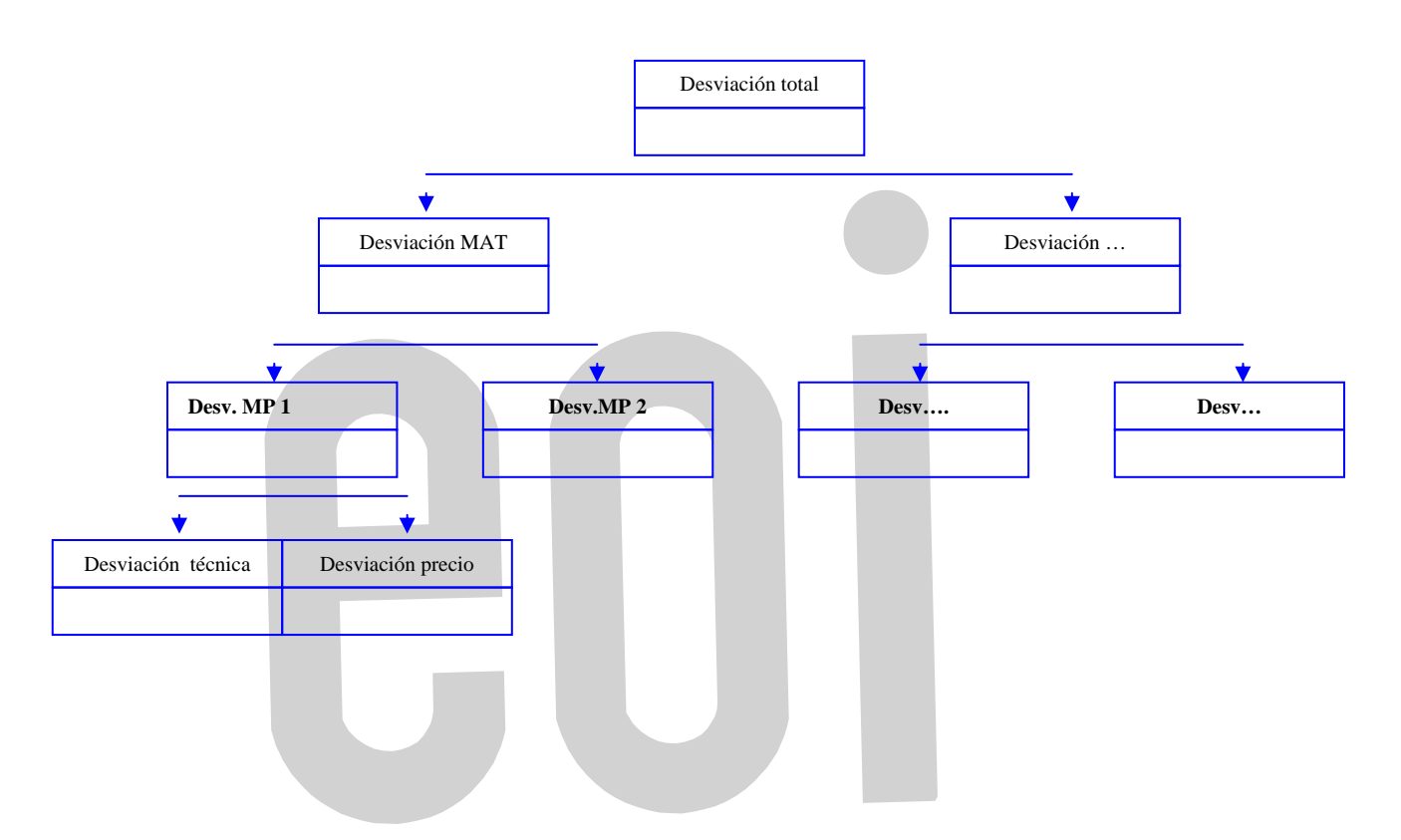

#### **Desviación total**

Nos muestra **diferencia a nivel total de ingresos y de gastos totales** entre los datos reales y presupuestados.

Las ventas esperadas son de 100.000 € y los costes totales esperados son 80.000 €. Finalmente, las ventas fueron 110.000 € y los costes totales 95.000.

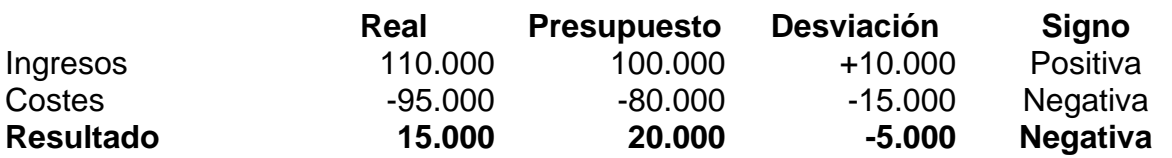

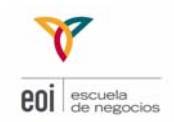

Las desviaciones se pueden detallar más:

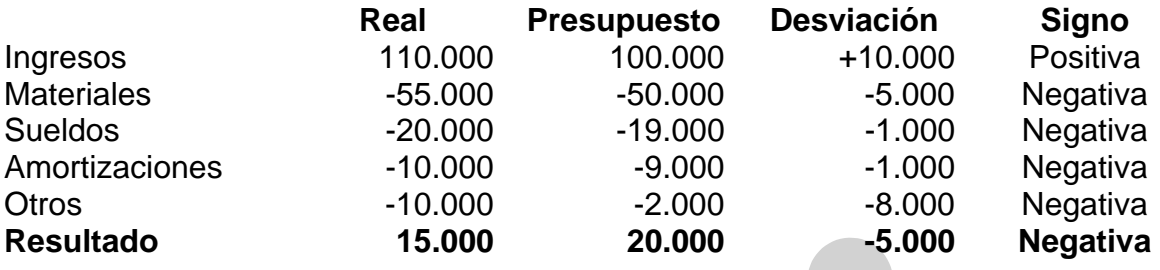

La contabilidad analítica nos permite analizar más al detalle y ver si la desviación corresponde a

- Ventas
- Costes variables
- Costes fijos

Las desviaciones pueden ser debidas a:

- cambios en los precios o costes (desviación económica)
- cambios en el volumen o cantidades consumidas (desviación técnica)

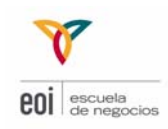

### LA CONTABILIDAD ANALÍTICA Y LA TOMA DE DECISIONES **7**

#### **7.1 MÁS SOBRE COSTES**

Uno de los objetivos de la contabilidad analítica es suministrar datos para ayudar a tomar las mejores decisiones en la empresa. Por eso conviene precisar algunas definiciones de coste.

Los **costes comprometidos** son irremediables para la empresa en el momento actual ya que provienen de decisiones pasadas. No se puede prescindir de ellos. Su amortización con el tiempo es la única forma de mitigarlos. En este tipo de costes podemos encontrar típicamente amortizaciones del activo.

No debemos confundir estos costes con los llamados hundidos. **Costes Hundidos** son costes históricos, que se produjeron en el pasado y que no se pueden cambiar. Los costes hundidos no son relevantes en los procesos que permiten tomar decisiones en el presente ya que no podemos cambiar el pasado. Se debe mirar sólo al presente y al futuro para tomar decisiones. Del pasado sólo debemos tomar lecciones.

Por ejemplo si hemos invertido para analizar el lanzamiento de un nuevo producto, y para ello hemos contratado a una consultora que nos ha dado un informe y nos ha cobrado 1.000.000 de euros. Tras varios estudios y deliberaciones la empresa concluye que el VAN del proyecto es de -500.000 € (sí ha incluido el coste de la consultora). ¿Está la empresa analizando el proyecto correctamente? La respuesta es…no!

Se denominan **costes controlables** a aquellos sobre los que se tiene poder decisión, de control, de tal forma que se pueden influir en ellos En contraposición a los anteriores, un coste es **no controlable** cuando no éste no existe ningún mecanismo o entorno de responsabilidad que pueda influir en éste.

Al igual que pasaba con los costes directos e indirectos, un coste controlable o no controlable puede pasar al otro tipo según el nivel jerárquico sobre el que se trabaje. Un coste no controlable a un nivel lo será en algún nivel superior. Al igual que en el caso de los costes directos, todos los costes son controlables en al menos el nivel más alto de la jerarquía: el nivel empresa.

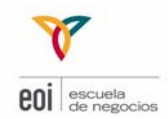

**Costes Discrecionales** son aquellos costes que surgen directamente desde la Dirección y corresponden a una decisión de la misma. Se pueden suprimir temporalmente las actividades que llevan asociados estos costes sin alterar de una forma crítica los planes futuros de la organización. Dentro de este tipo de costes encontramos: gasto en marketing, inversión de marca, formación, estudios de mercado…

Como soporte para la toma de decisiones con frecuencia se utiliza el concepto de **coste diferencial.** Dentro del proceso de toma de decisiones es muy normal comparar escenarios y alternativas. El concepto de coste diferencial aparece tras la comparación de las diferentes alternativas. Estos costes son costes que no se han producido y están pendientes de que se produzcan tras la toma de la decisión. Son de todas formas estimaciones del coste en el que se incurrirá en el futuro, con lo que está sujeto a modificaciones.

Un **Coste de Oportunidad** no es un coste real contable como puedan ser los anteriores. Es un coste que surge de la diferencia de una acción que se toma o se ha tomado en el pasado y otra decisión alternativa. Sin embargo, con objeto de un análisis de la toma de decisiones se suelen tomar en cuenta.

Por ejemplo, Iván, consultor en una importante consultora estratégica, está estudiando realizar un curso en USA que le cuesta 60.000 \$. Ha estado calculando cuánto le costará vivir en USA y ha estimado que se gastará 30.000 \$ por año. ¿Cuánto le costará estudiar 2 años en USA?

La lógica primera nos diría que 60.000 +2x30.000 = 120.000 \$. Sin embargo, Iván no va a trabajar en USA y dejará de ganar su actual salario como trabajador. Habrá que sumar a la aventura americana, el salario que deja de percibir. Aunque parezca un tanto irreal, piense ahora en qué pasaría si Iván deja en España su casa, la que sigue pagando con una letra que antes pagaba cada mes y, aún así, le sobraba un poco de dinero para ahorrar.

#### **7.2 ALGUNA DECISIONES RELACIONADAS CON COSTES**

#### **FIJACIÓN PRECIOS DE VENTA**

Con la información sobre costes fijos y costes variables se puede realizar una análisis-coste-volumen-beneficio de los distintos precios posibles. Pero además para fijar precios de venta debe de tenerse en cuenta la estrategia de la empresa, el precio que el cliente está dispuesto a pagar, los precios fijados por la competencia...

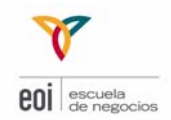

La fijación de los precios de venta no es sólo una decisión de la contabilidad analítica, también se ve afectada por las opiniones de otros departamentos. Aunque la decisión debe tomarse con los datos sobre costes. A menudo se dice que para hallar el precio de venta debe de añadirse al margen del beneficio el precio de coste. Este razonamiento no es siempre válido, aunque ayuda a averiguar decisiones. En principio el precio de venta debe de cubrir los costes totales. Ahora bien, la fijación de precios puede hacerse mejor si se conoce el coste variable y el coste objetivo.

Suponga que usted venda blusas, el coste variable por blusa es de 12,5 €, el coste total 15 € y el precio de venta es 17,5 €. ¿Podría venderse la blusa en determinadas situaciones a 14,5 €?.

#### **FABRICAR O SUBCONTRATAR**

Este es un tipo de problemática muy actual ya que muchas empresas están considerando la posibilidad de comprar fuera en lugar de fabricar.

Pero además, hay que considerar otros factores de tipo estratégico: calidad del producto, garantía de que el subcontratista mantenga sus condiciones a largo plazo, dependencia del suministrador…

Al igual que en la decisión sobre pedidos especiales, otro dato clave a considerar es la parte de coste fijo y variable que tiene la empresa. De nuevo, los costes relevantes serán estrictamente variables.

#### **ELIMINACIÓN DE UNA PARTE DE LA EMPRESA**

En este tipo de decisiones se evalúa la conveniencia de eliminar productos, dejar de trabajar por un cliente, eliminar una zona de ventas, eliminar una fábrica…

Al eliminar un producto pueden producirse modificaciones en las ventas de otros productos, que en algunos casos pueden verse beneficiados por esa decisión y en otros casos, salir perjudicados.

Los costes relevantes son los que desaparecerían si se opta por la eliminación. En principio los costes que desaparecerían son los costes variables, pero a veces puede desaparecer algún coste que hasta ese momento era fijo.

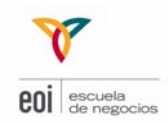

#### **SUSTITUCIÓN DE EQUIPOS PRODUCTIVOS**

Al evaluar este tipo de decisión, el coste de los equipos a sustituir es un coste hundido, aunque esté pendiente de amortizar. Esto es así porque la empresa ya ha comprometido ese coste independientemente de si lo sustituye o no.

Para la evaluación de este tipo de decisión hay que comparar el ahorro en costes que se producirá con el nuevo equipo productivo con el coste de adquisición del equipo nuevo, a deducir los ingresos por la venta del equipo viejo. Para este tipo de decisiones, se suelen utilizar criterios de evaluación de inversiones como el valor actual neto, la tasa interna de retorno, plazo de recuperación...

Muchas de las principales decisiones que se toman en las empresas requieren datos de contabilidad de costes. Para ello es conveniente delimitar en cada caso la información que es realmente relevante.

En principio, los datos relevantes son los que se verán afectados por la decisión que se está evaluando. En cambio, los denominados costes hundidos no deberían intervenir en el proceso de análisis.

De todas formas, hay que relativizar el peso de la información contable ya que una parte de la realidad es difícilmente medible. Además, otra parte es medible pero con criterios no siempre aceptados por los usuarios de la información debido a su subjetividad.

Los costes son muy importantes, si bien una mentalidad excesivamente meticulosa y sopesando costes a toda hora nos podría llevar a no hacer prácticamente nada.

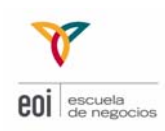

## BIBLIOGRAFÍA RECOMENDADA

#### **BIBLIOGRAFÍA.**

- Álvarez López, J: **Contabilidad de Gestión Avanzada**. McGraw-Hill, 1995.
- Asociación Española de Contabilidad y Administración de Empresas, *Documentos emitidos por la comisión de contabilidad de gestión.* AECA, Madrid.
- Blanco Ibarra, F.: **Contabilidad de Costes y de Gestión para la excelencia empresarial***.* Ediciones Deusto, Bilbao 1998.
- Mallo, C. y Jiménez, M.A.: **Contabilidad de costes**. Pirámide. Madrid. 1997.
- Mallo, C. y Kaplan, R.: **Contabilidad de costes y estratégica de gestión**. Prentice Hall. Madrid. 2000.
- Martínez Fernández, I y Martínez Navajas, J. **Control de Gestión**. Instituto Madrileño de Formación, 2005
- Montesinos Julve, V. y Broto Rubio, J., **Ejercicios y soluciones de contabilidad de costes***.* Ariel. Madrid 1989.
- Ripoll, V.: **Introducción a la contabilidad de gestión***.* McGraw-Hill, Madrid 1993.
- Rosanas, J. M.; Ballarín, E. y Grandes, M. J., **Sistemas de planificación y control***.* Biblioteca de Gestión 1989.